# **Regulations Compliance Report**

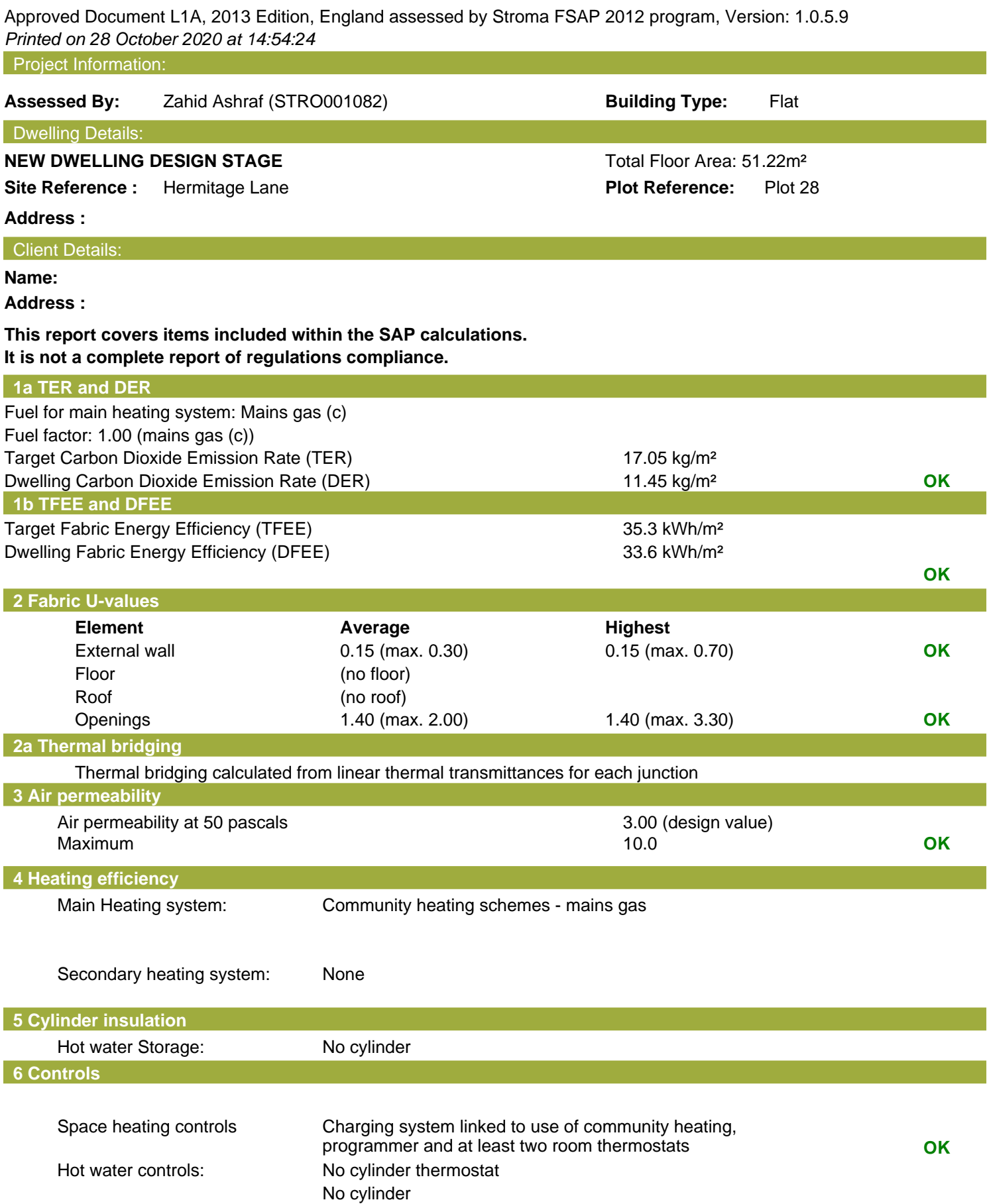

## **Regulations Compliance Report**

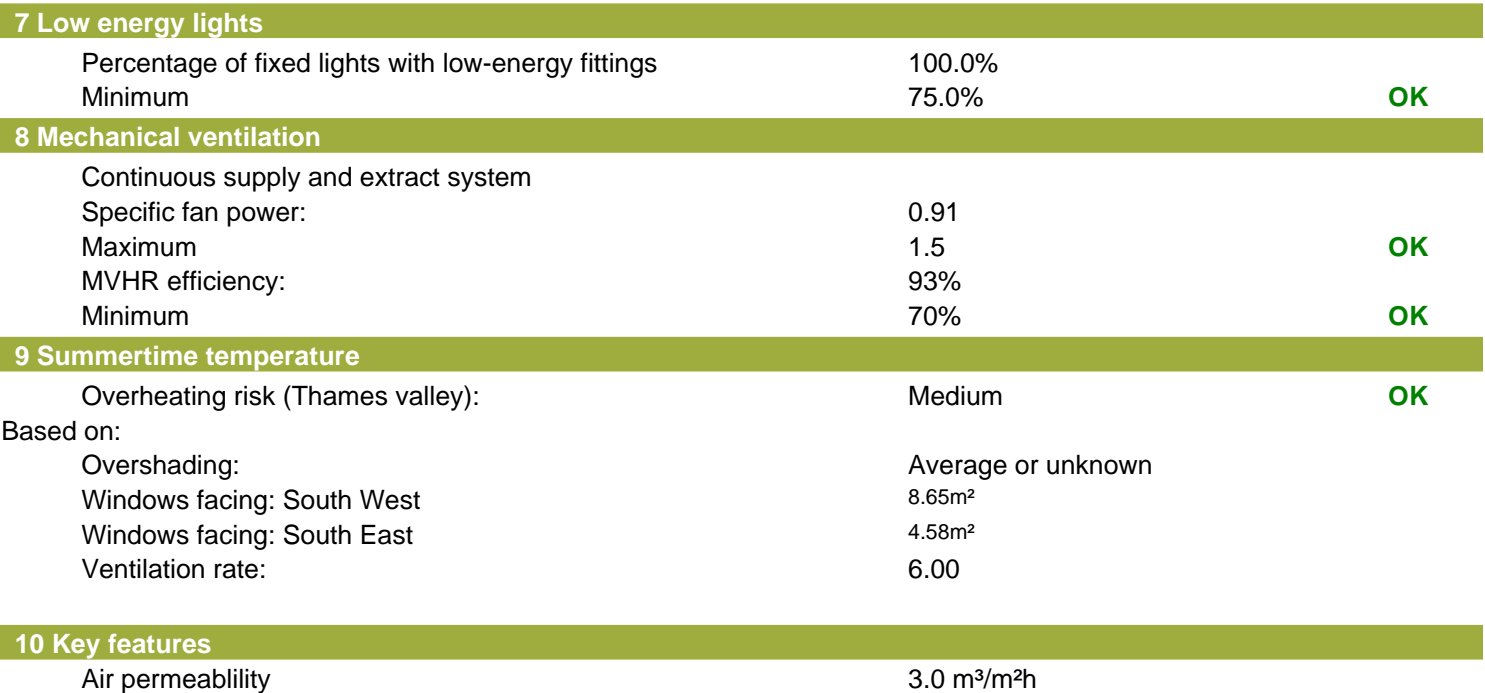

Community heating, heat from boilers – mains gas Photovoltaic array

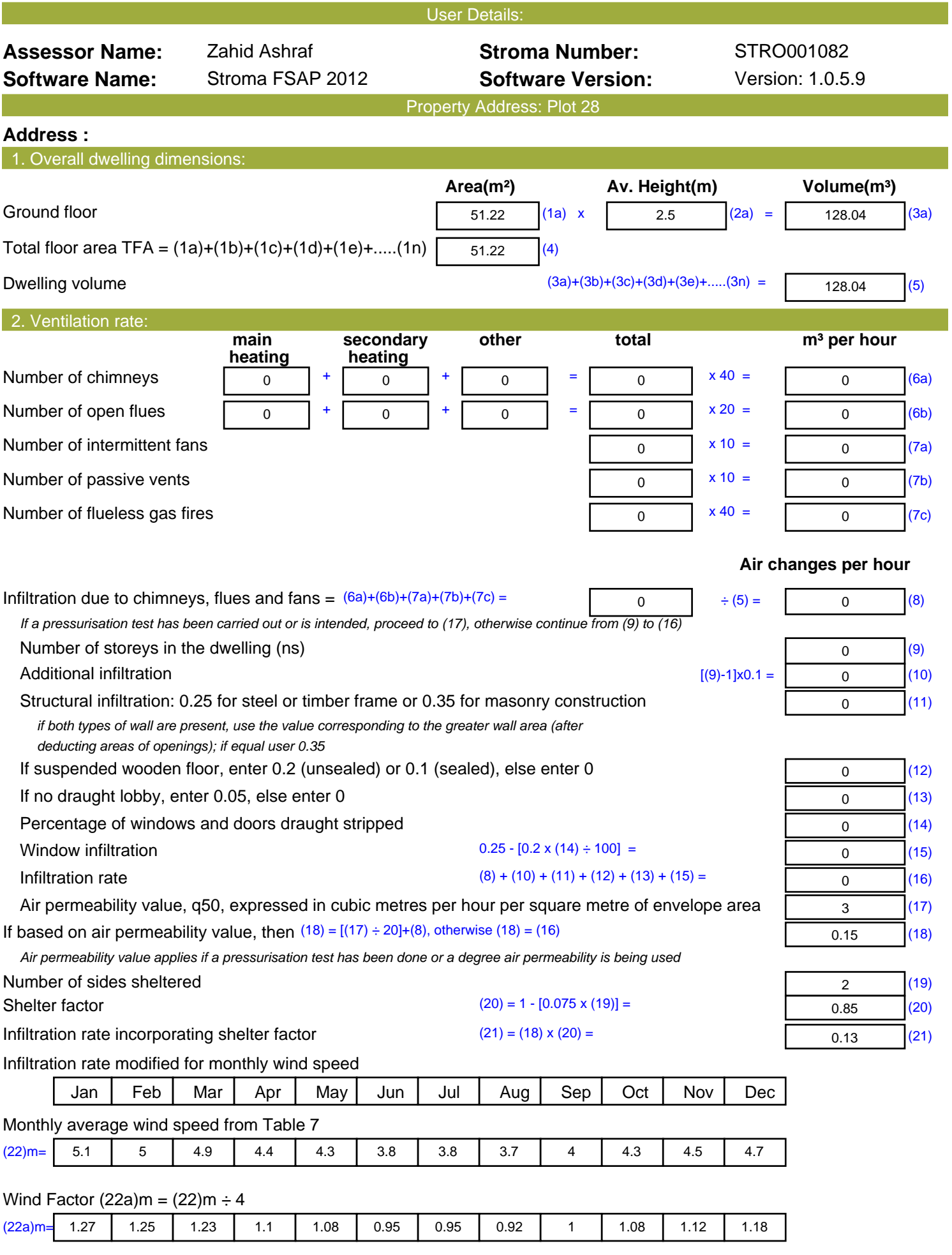

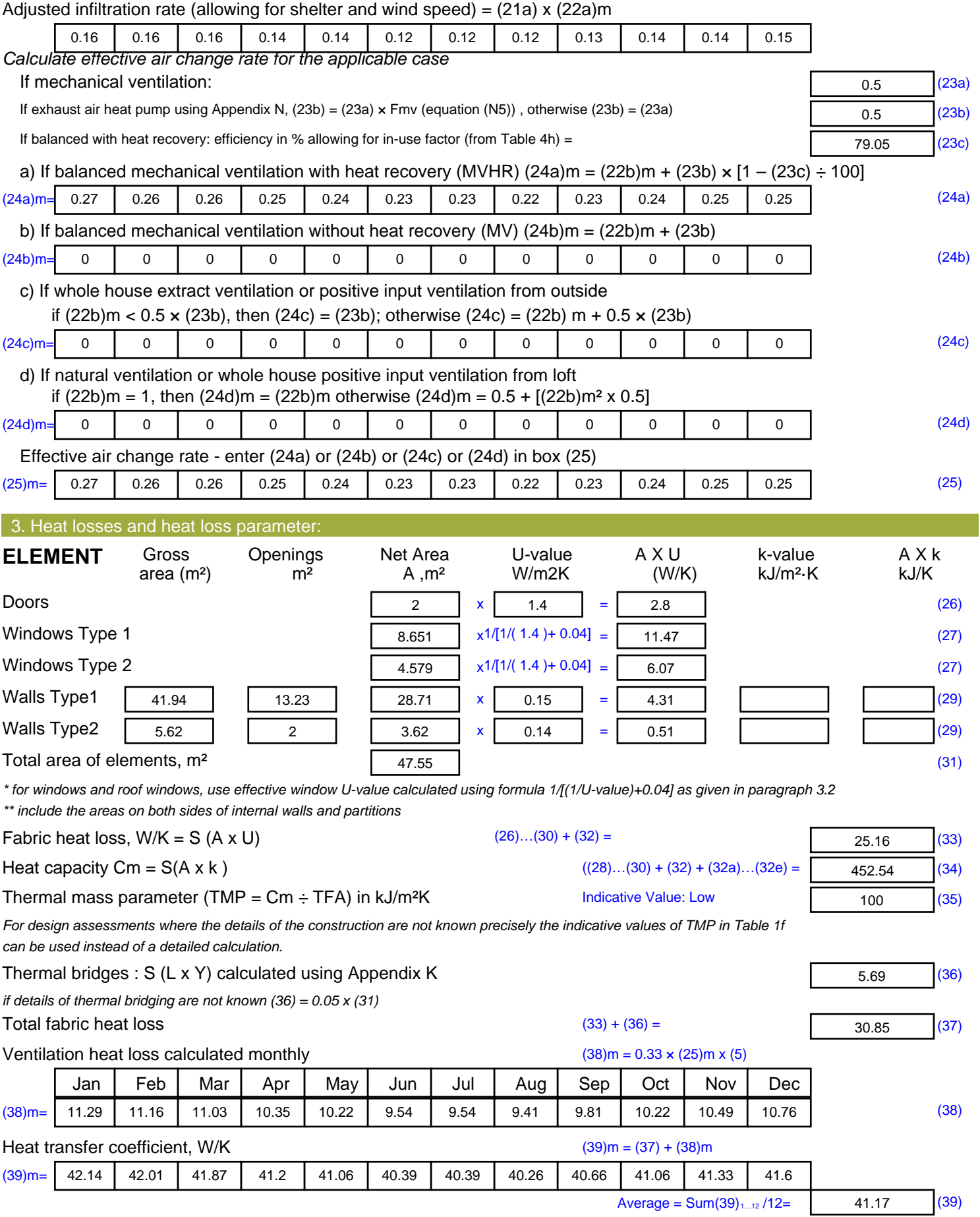

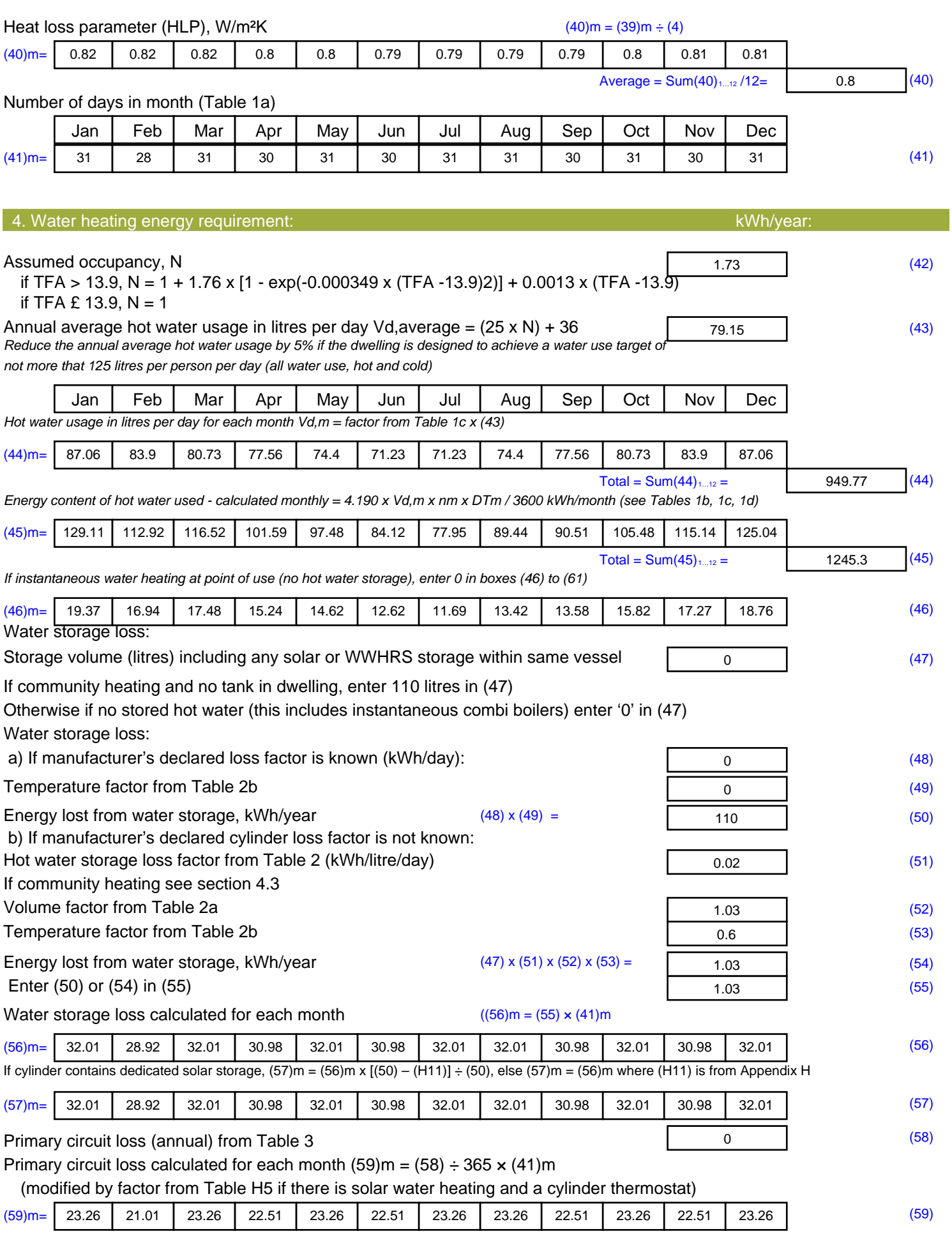

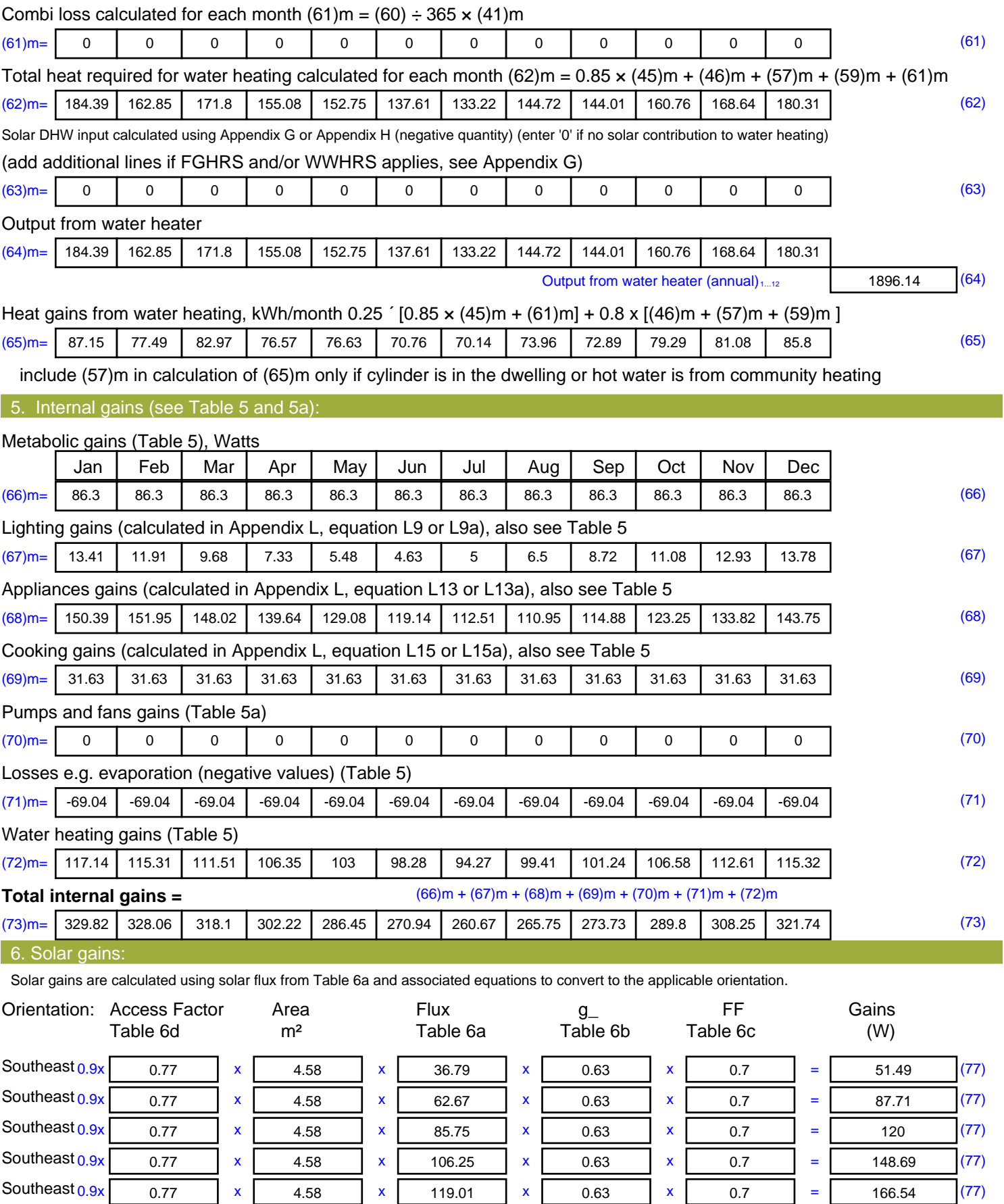

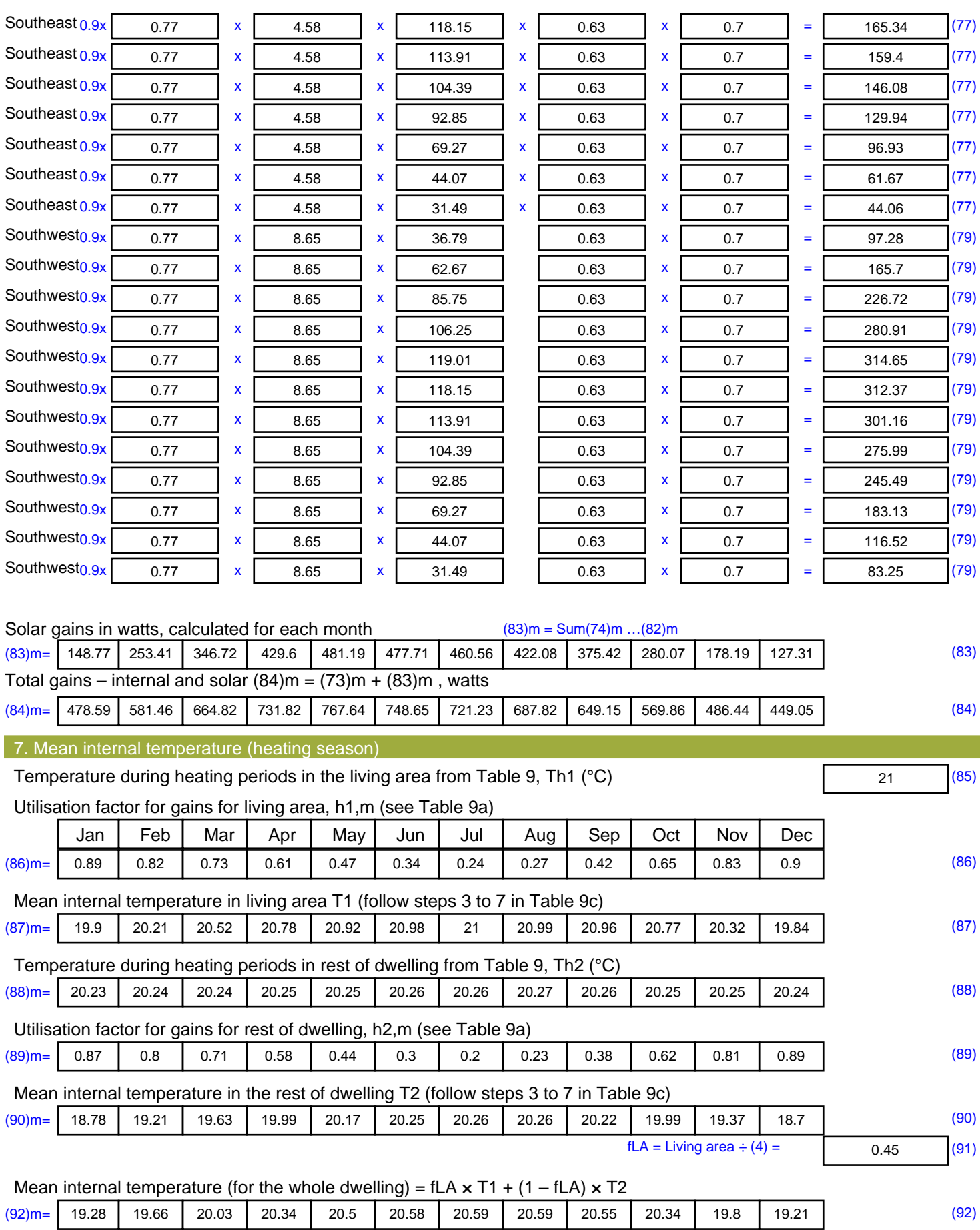

Apply adjustment to the mean internal temperature from Table 4e, where appropriate

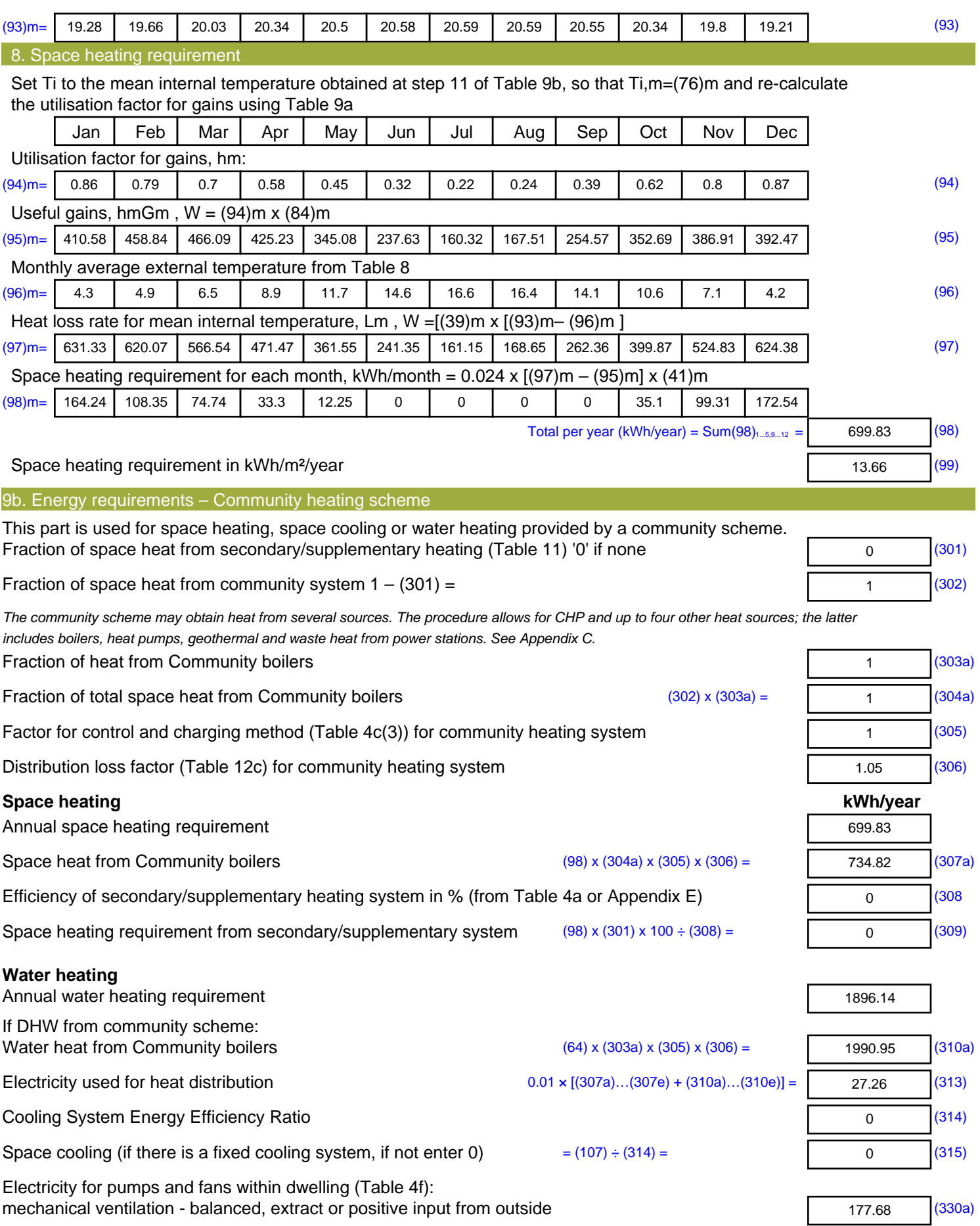

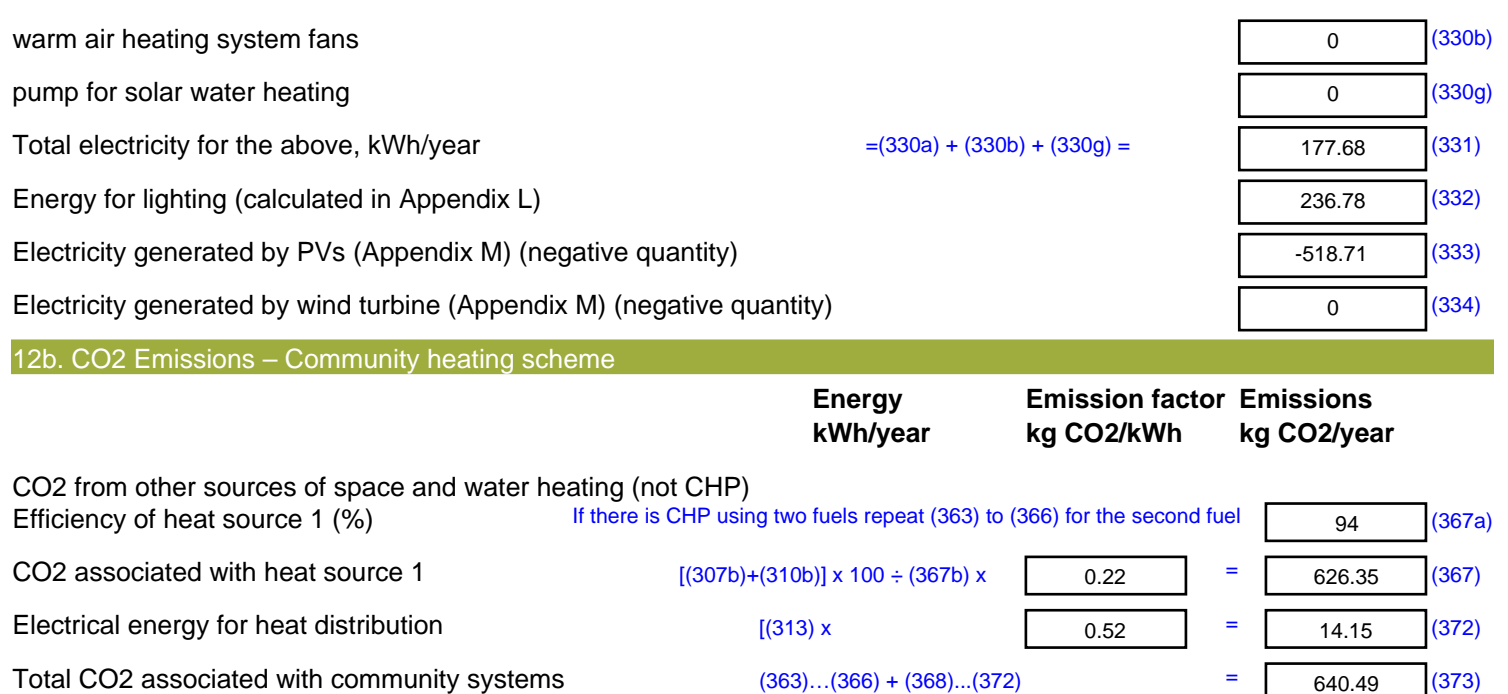

CO2 associated with space heating (secondary)  $(309) \times$  0 = 0 =  $0 \t(374)$ CO2 associated with water from immersion heater or instantaneous heater  $(312) \times \sqrt{0.22}$  = 0 (375) Total CO2 associated with space and water heating  $(373) + (374) + (375) =$  640.49 (376) CO2 associated with electricity for pumps and fans within dwelling  $(331)$  x  $\qquad \qquad$  0.52 = 92.22 (378) CO2 associated with electricity for lighting  $(332)$ ) x  $(332)$ 122.89 (379) Energy saving/generation technologies (333) to (334) as applicable **Item 1**  $0.52$   $\times$   $0.01$  = -269.21 (380) **Total CO2, kg/year** sum of (376)…(382) = 586.39 (383) **Dwelling CO2 Emission Rate** (383) ÷ (4) = 11.45 (384) **EI rating (section 14)** 91.83 (385)

## **SAP 2012 Overheating Assessment**

*Calculated by Stroma FSAP 2012 program, produced and printed on 28 October 2020*

Property Details: Plot 28

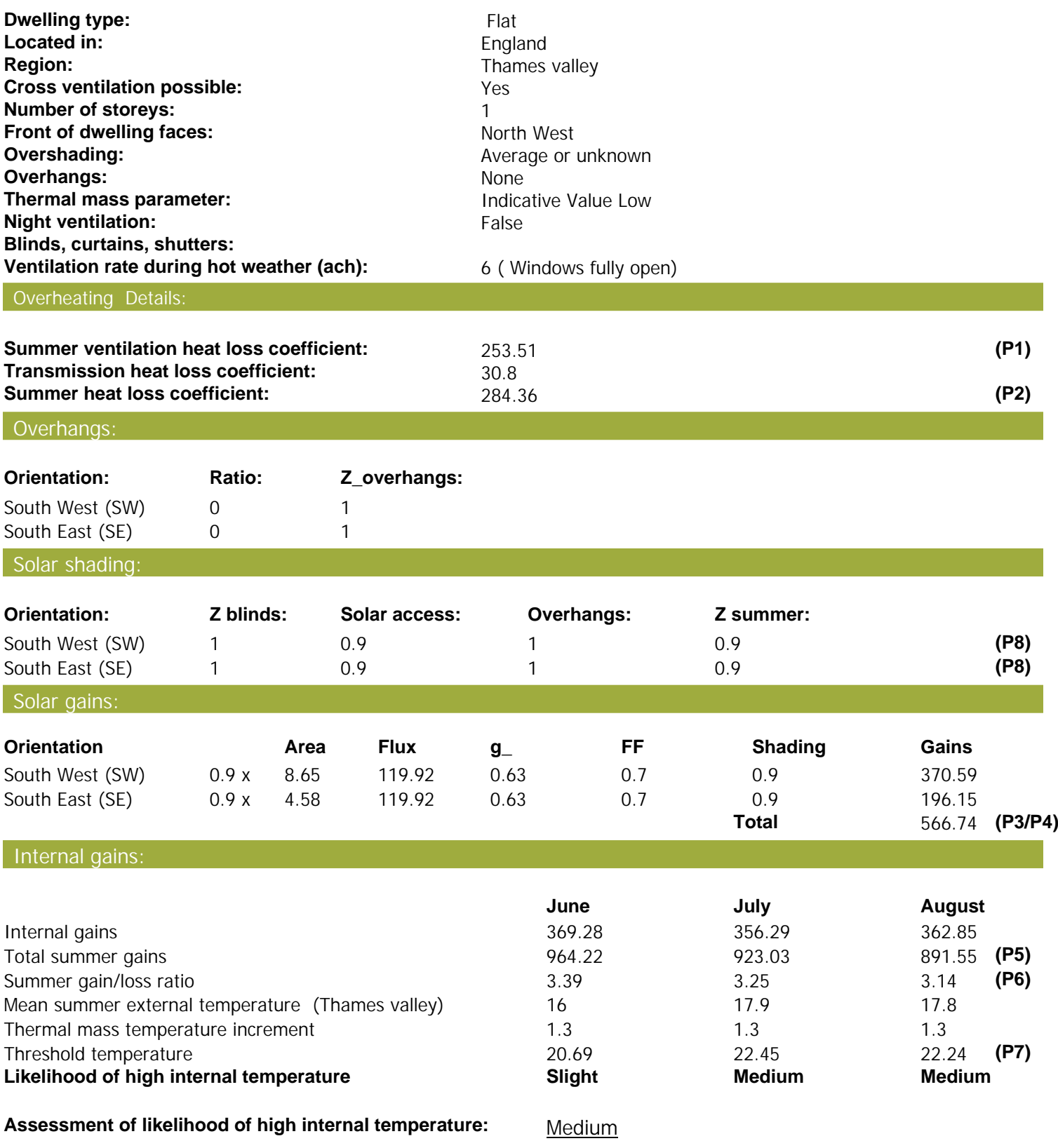

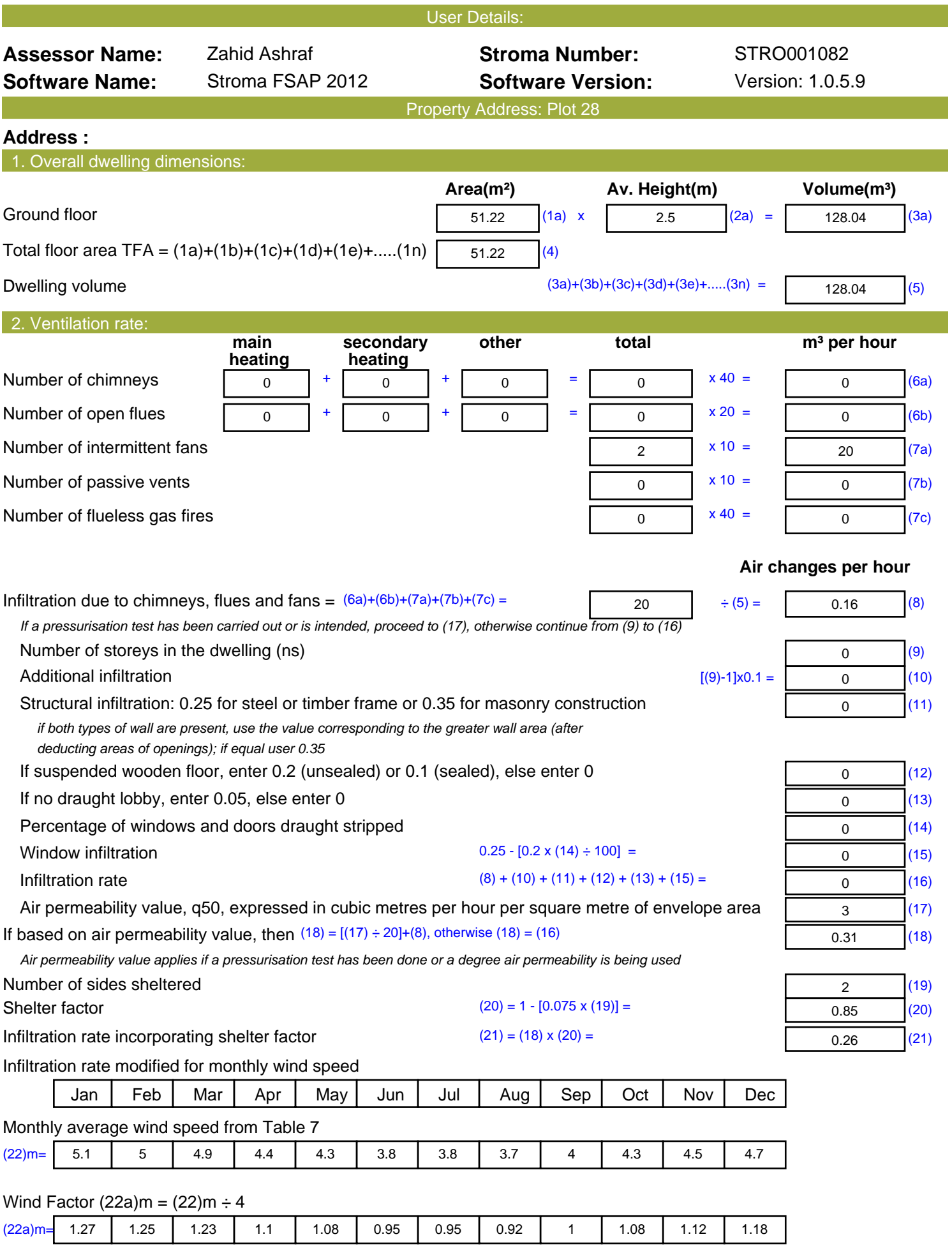

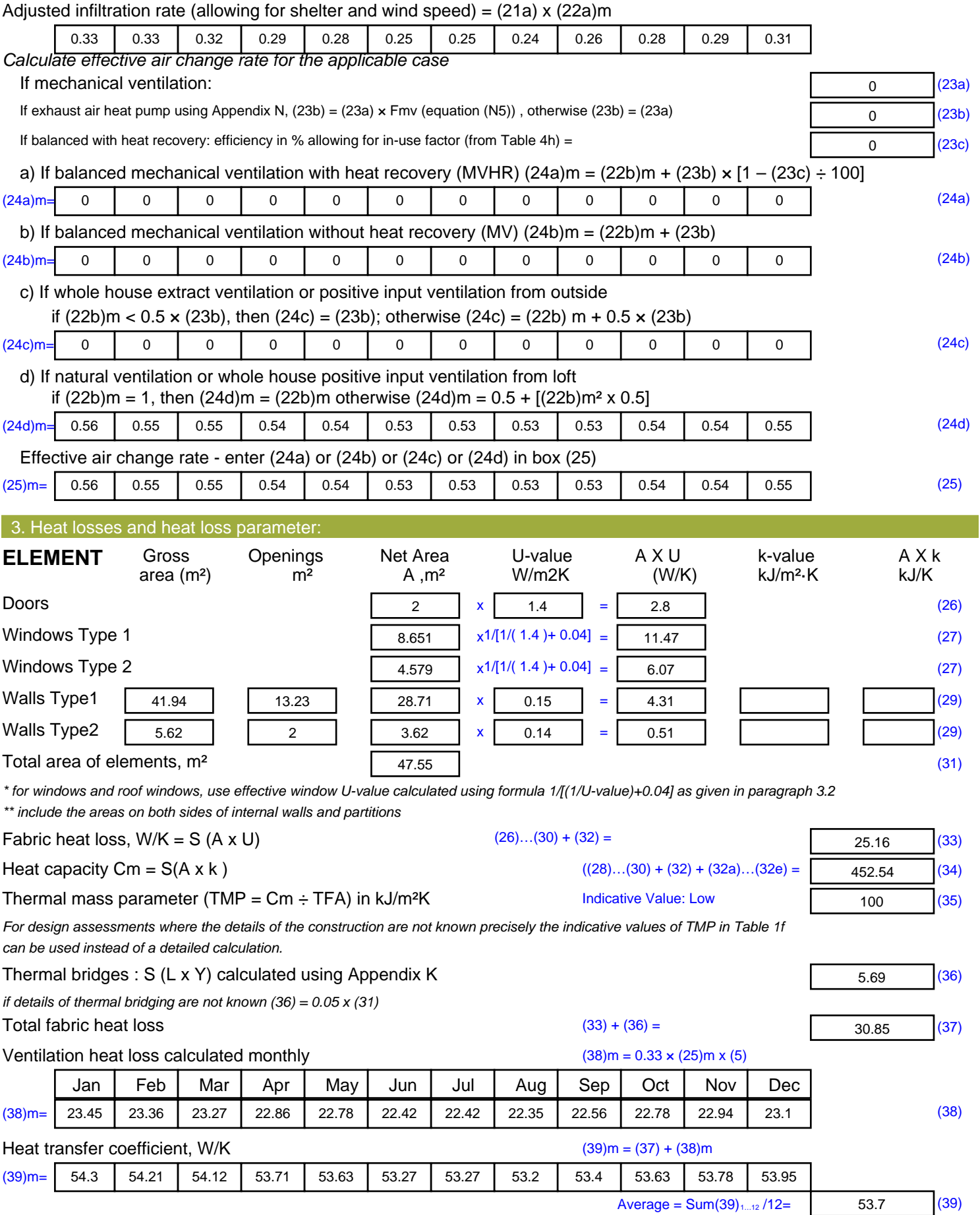

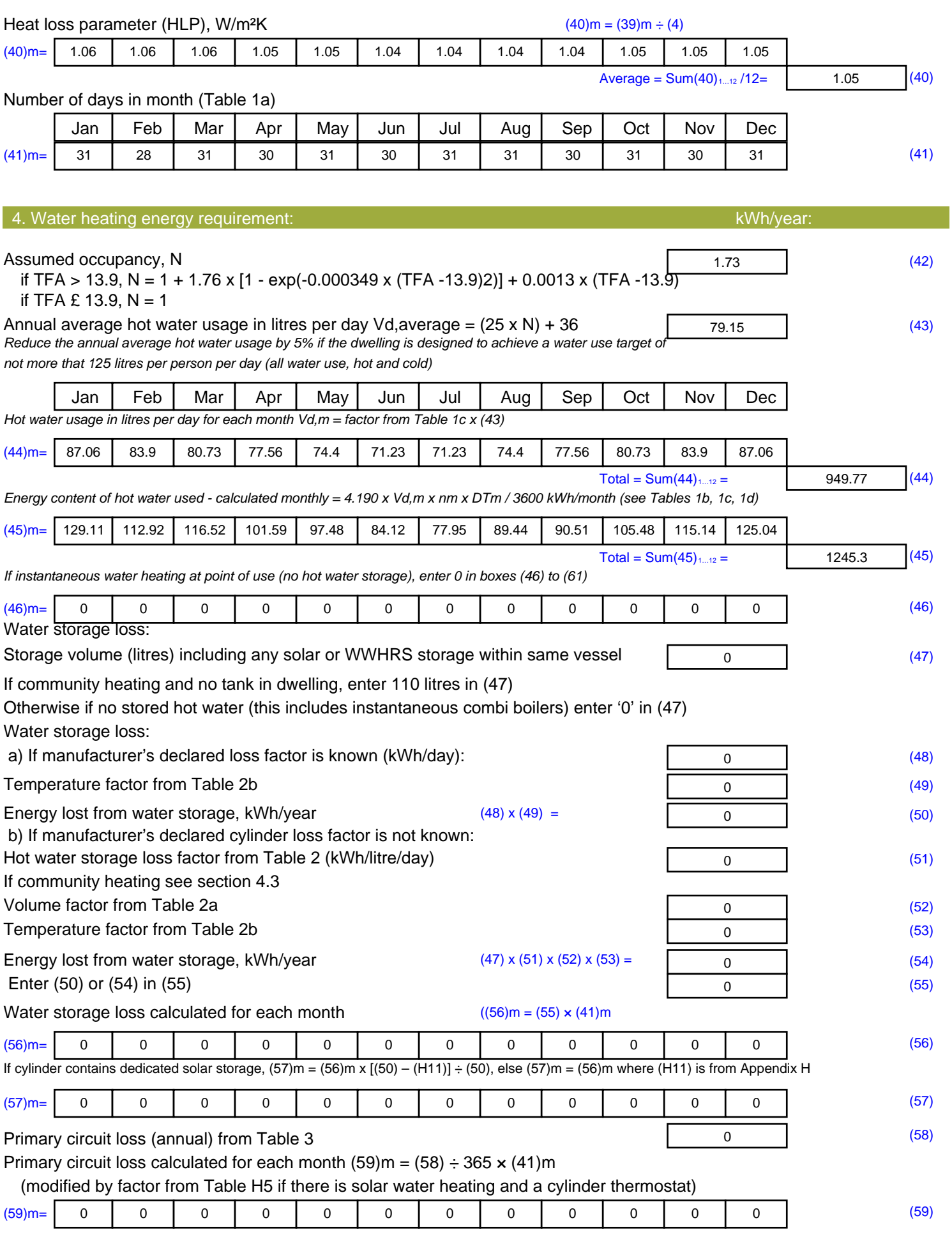

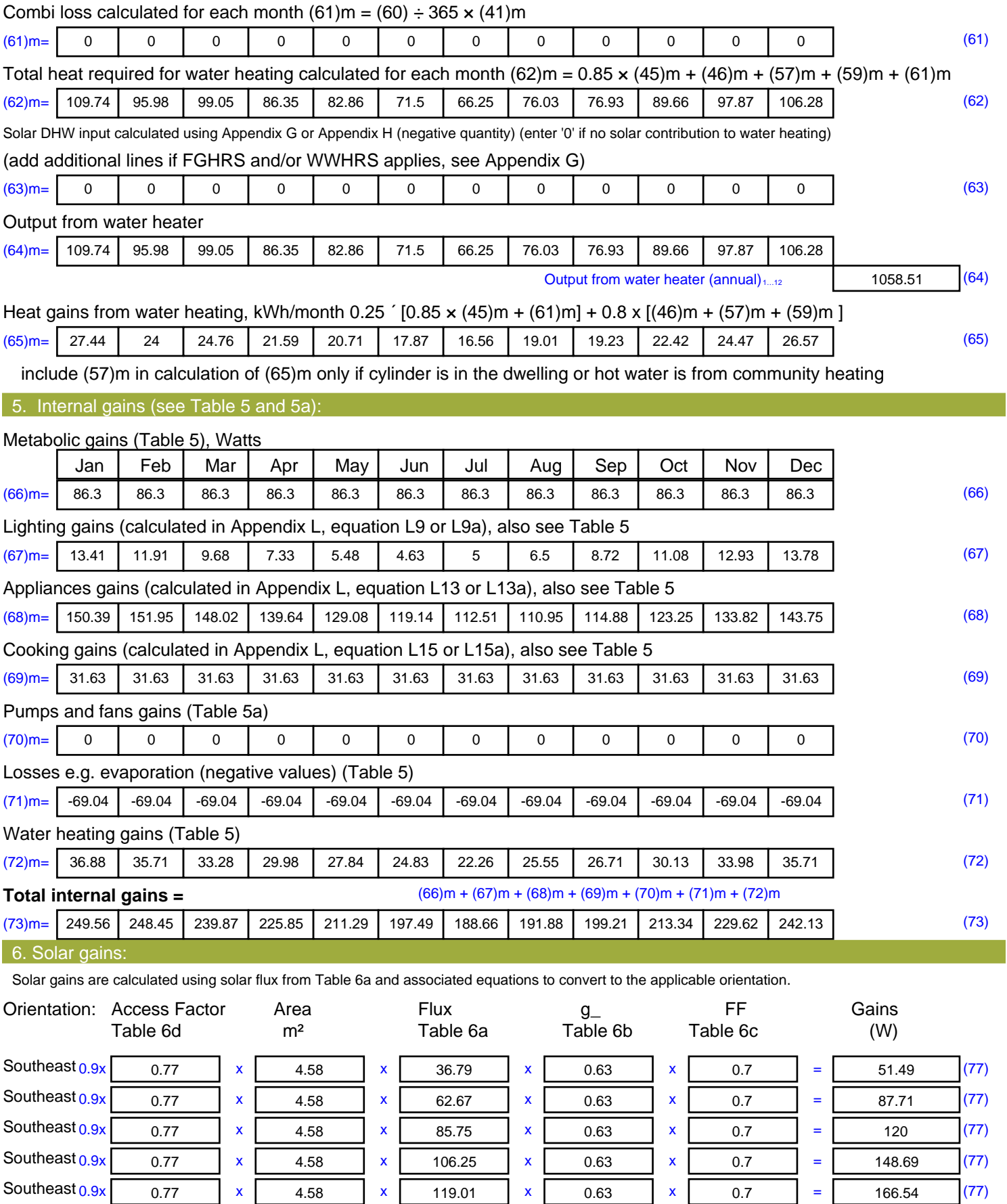

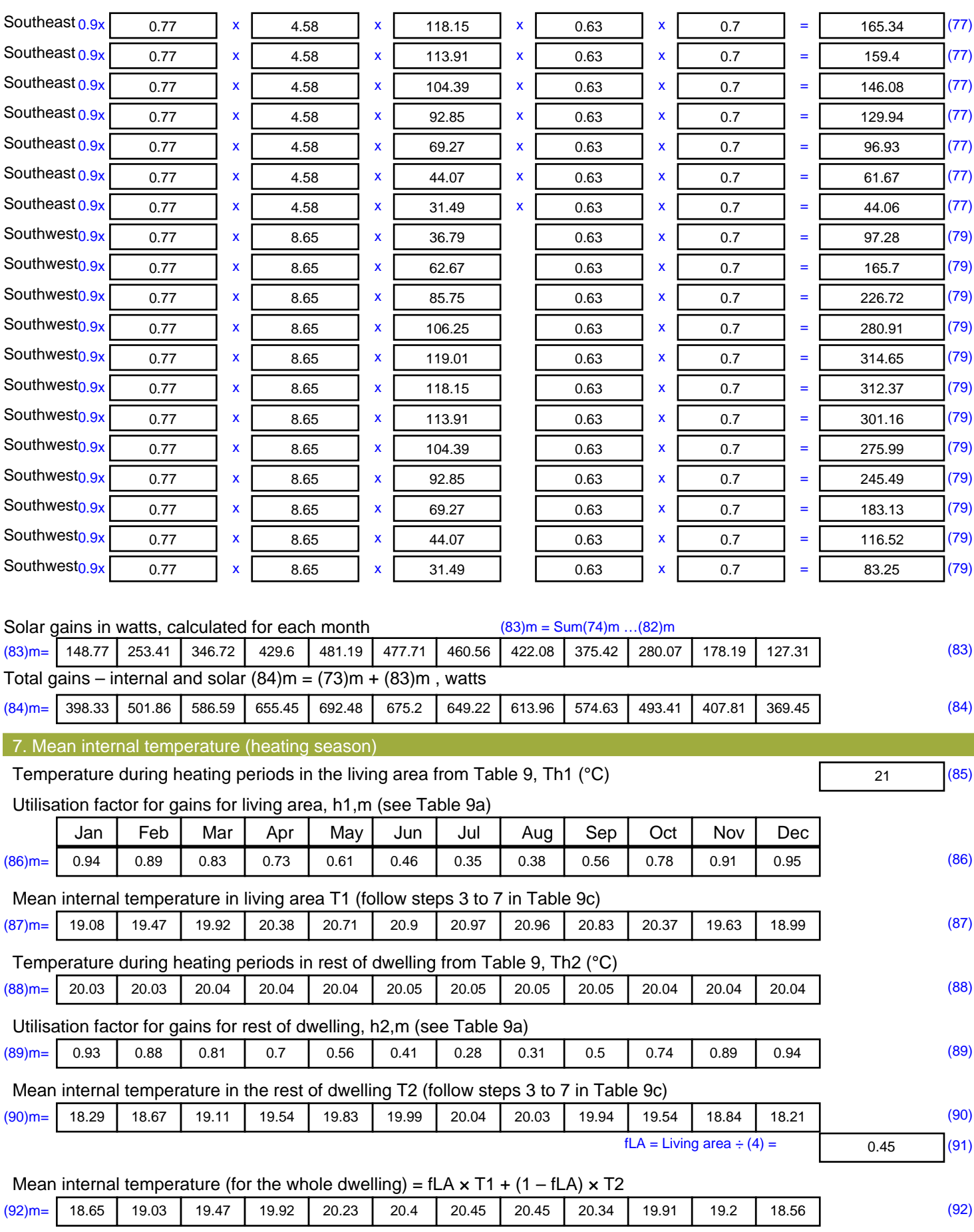

Apply adjustment to the mean internal temperature from Table 4e, where appropriate

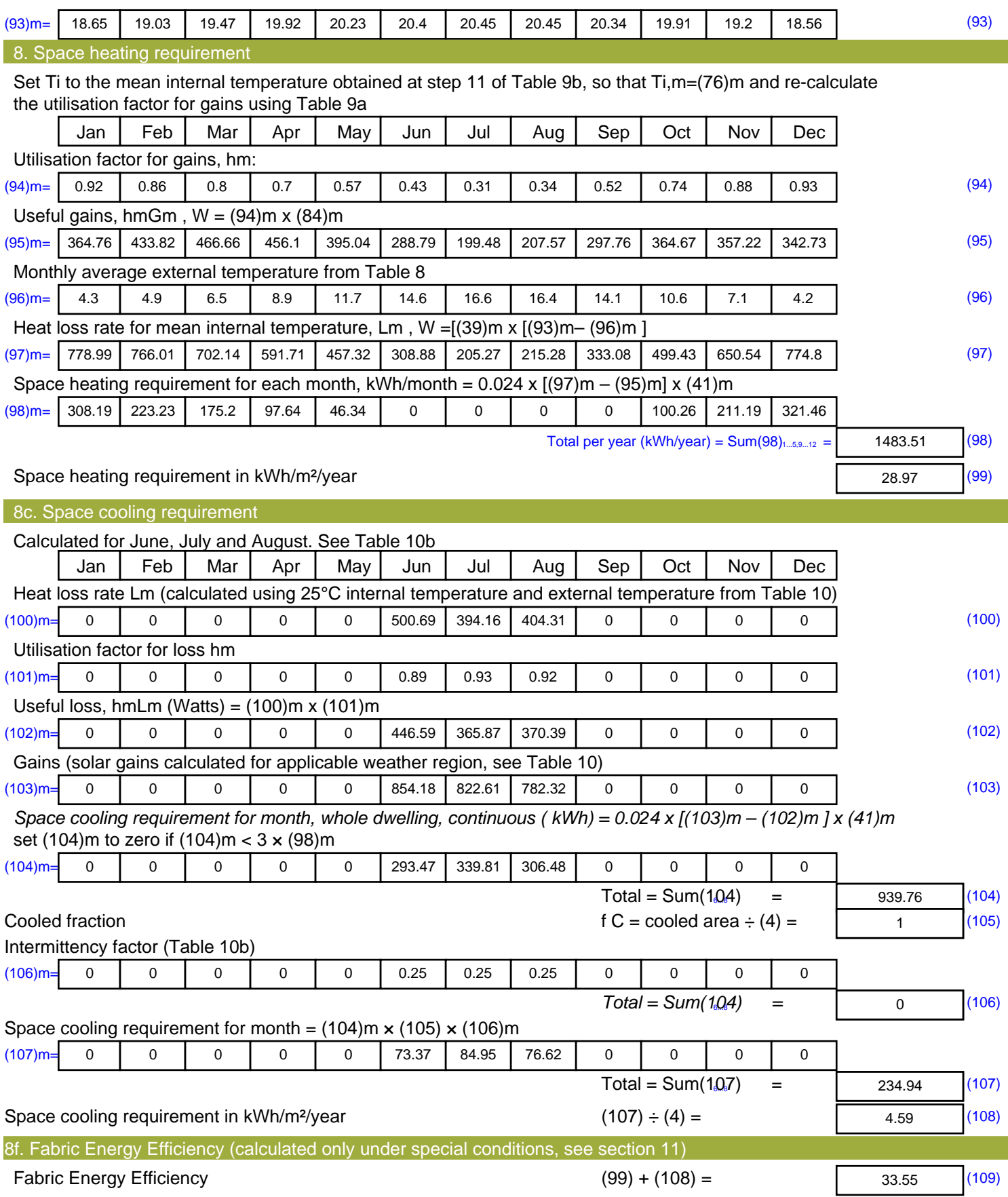

## **SAP Input**

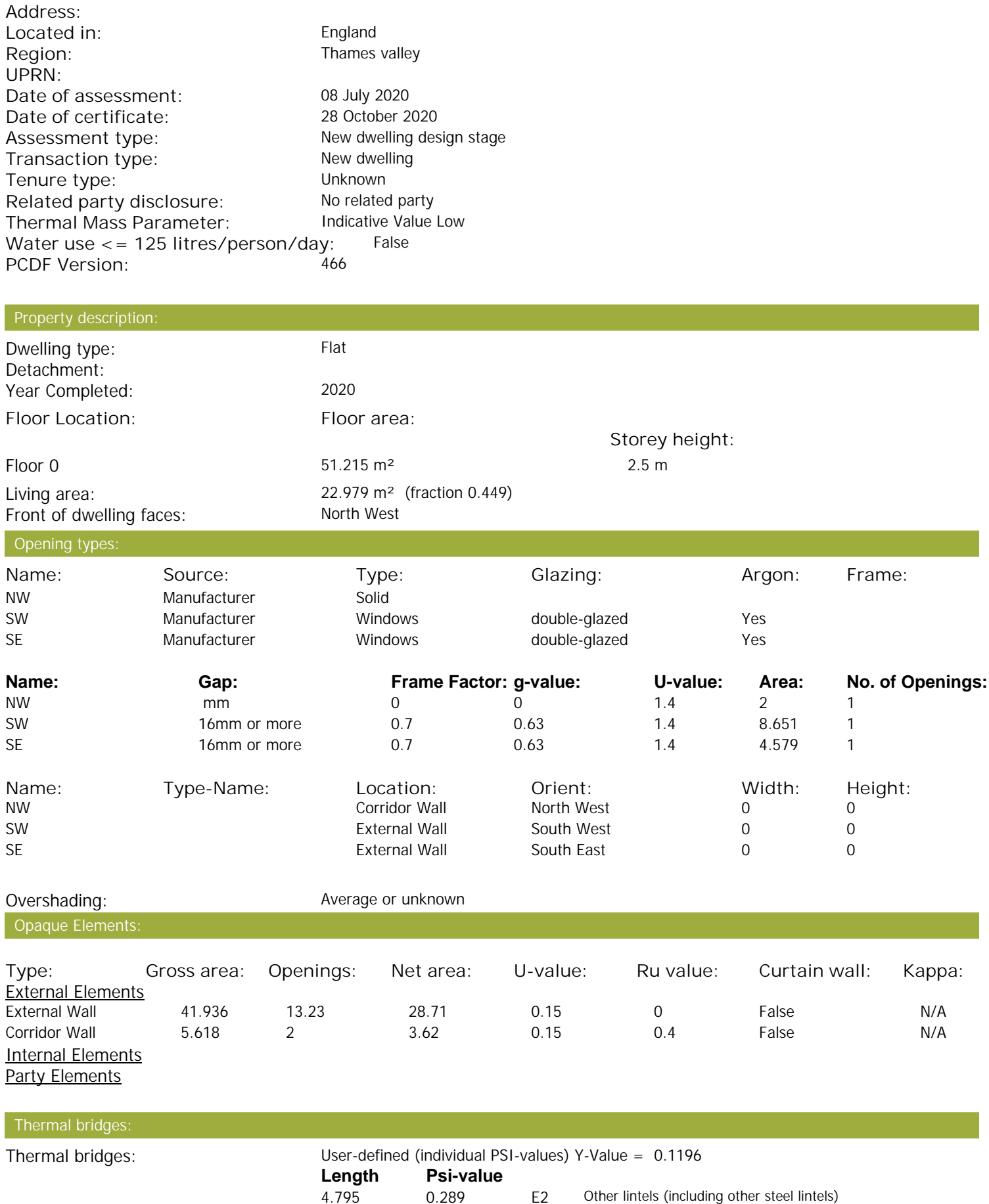

Property Details: Plot 28

## **SAP Input**

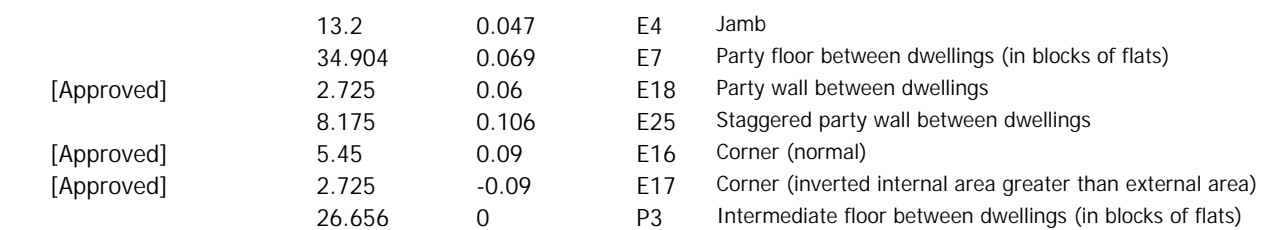

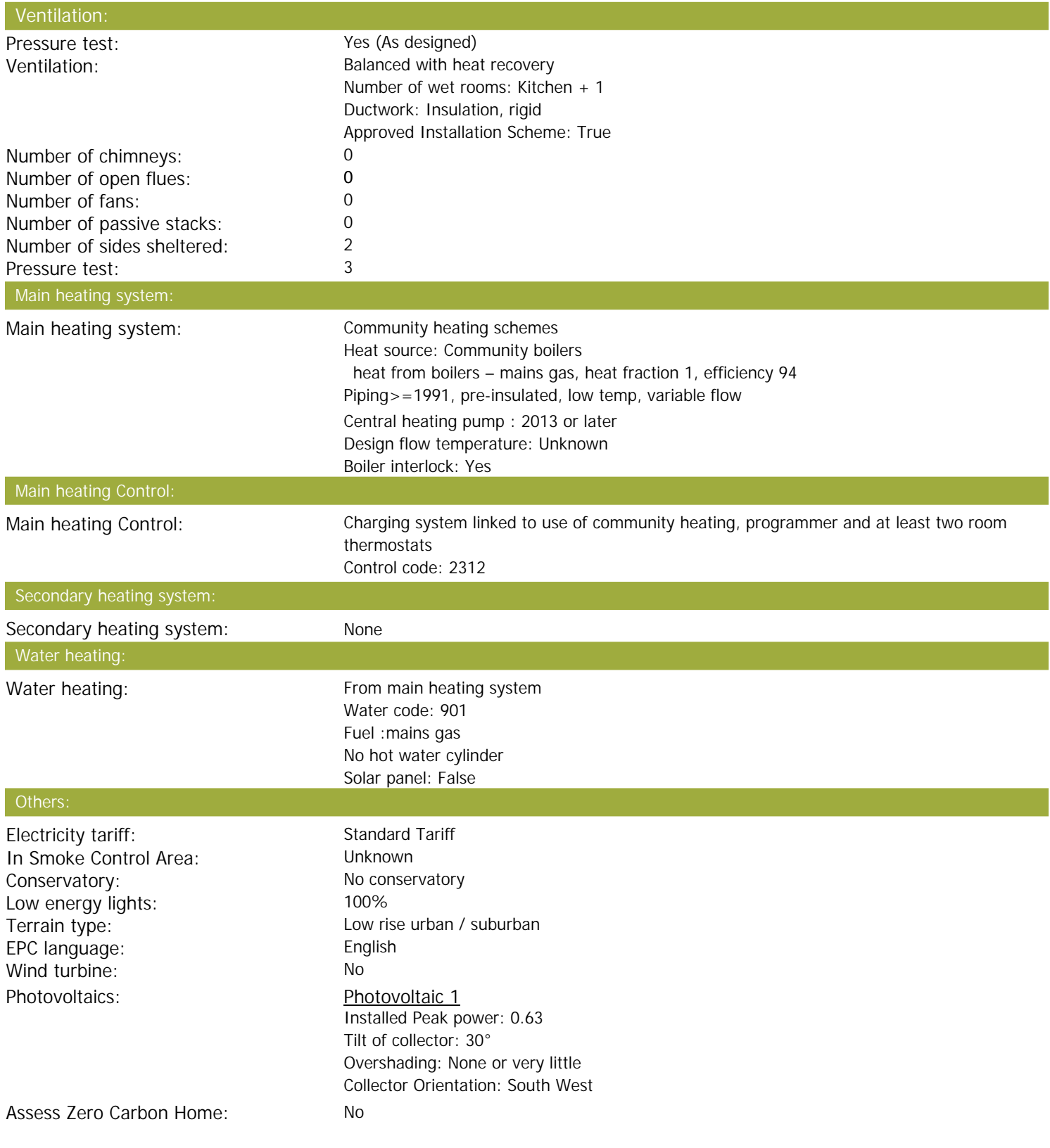

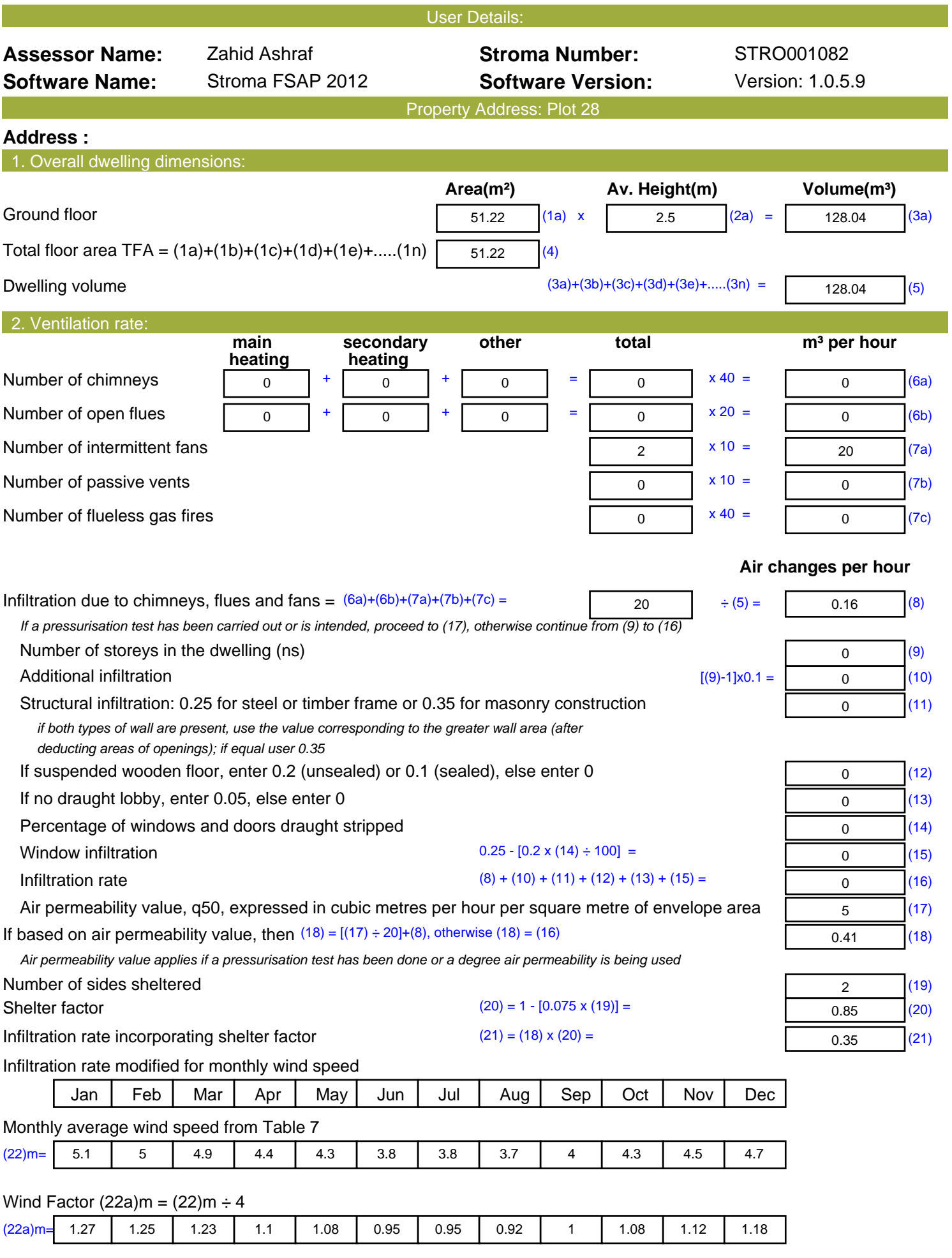

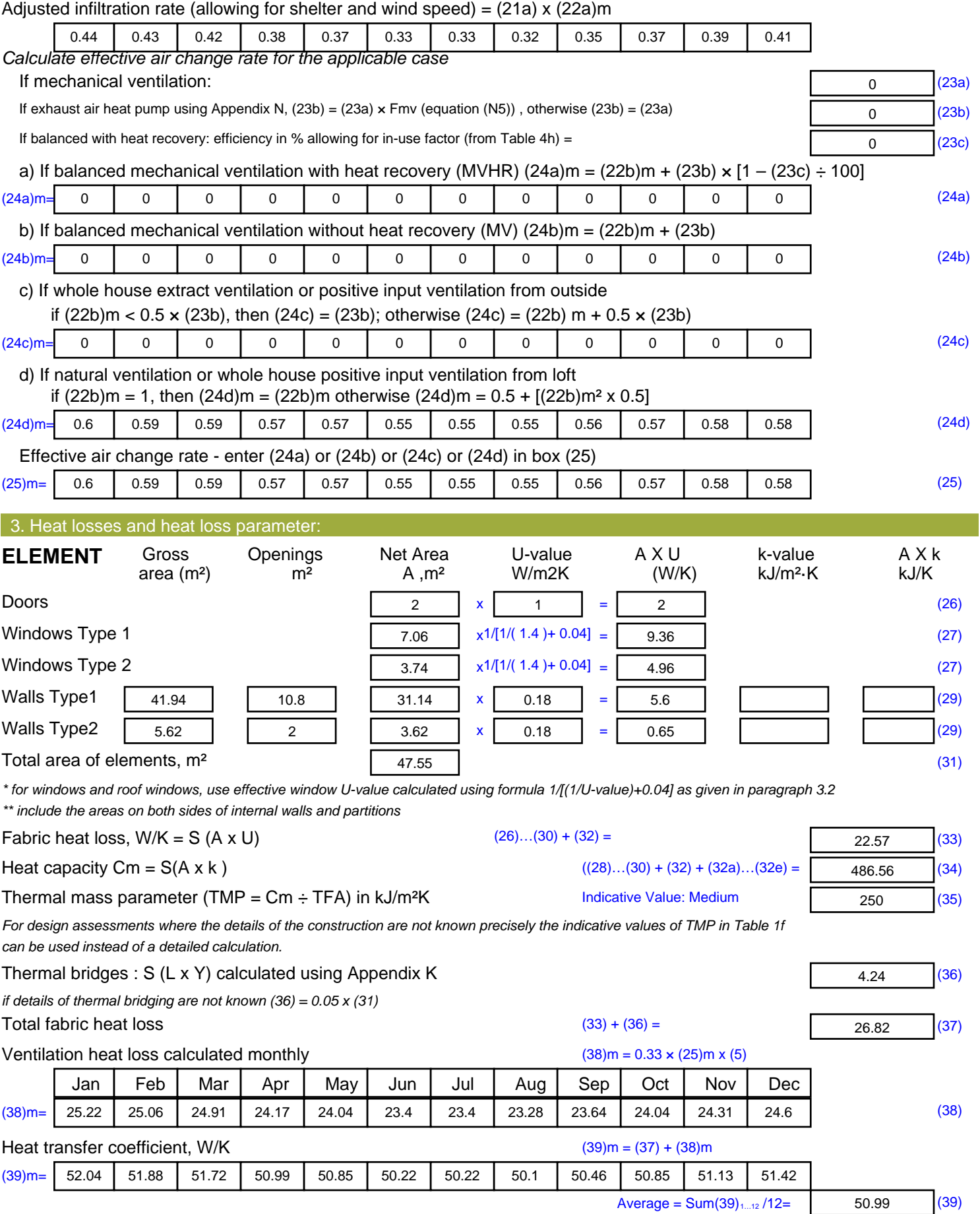

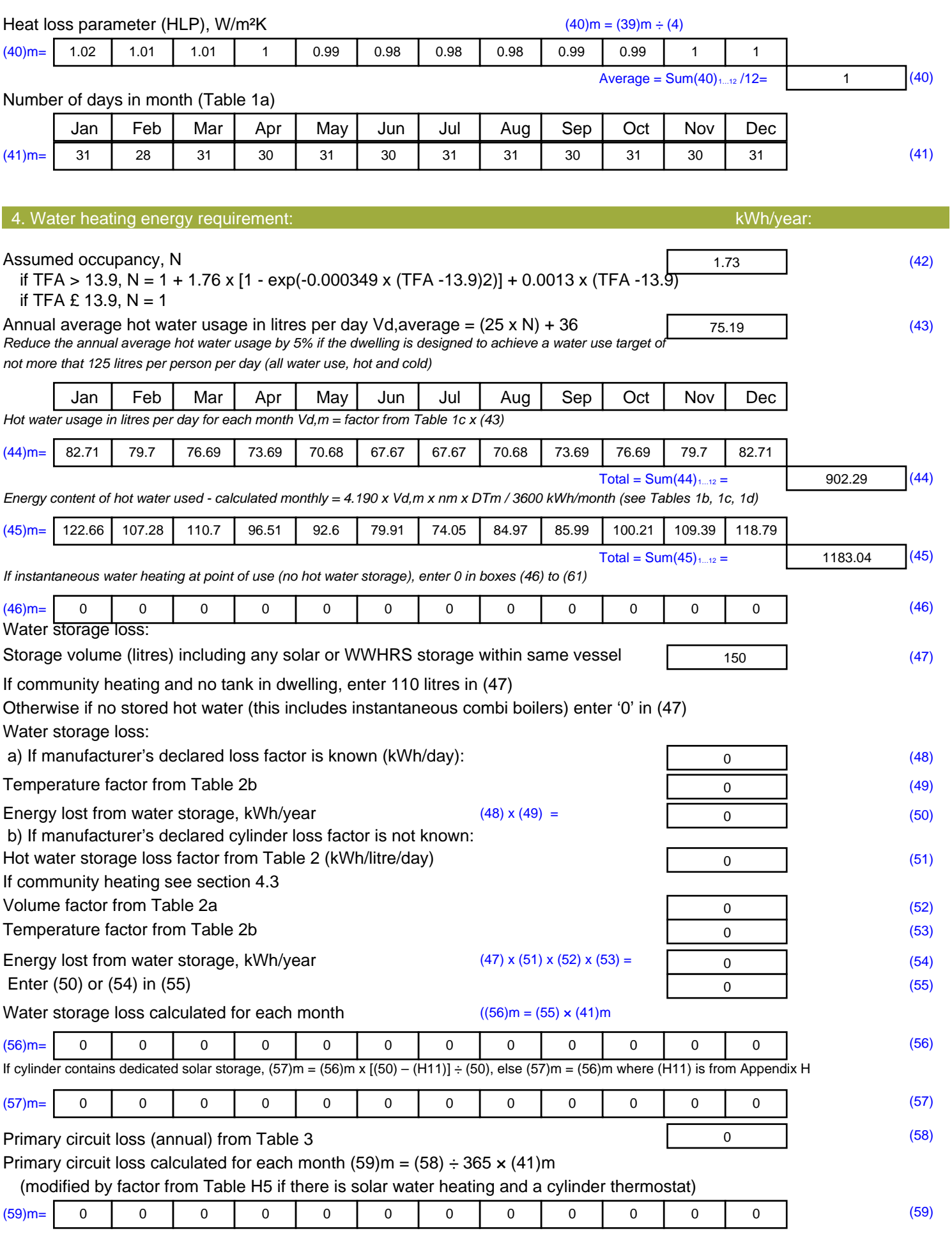

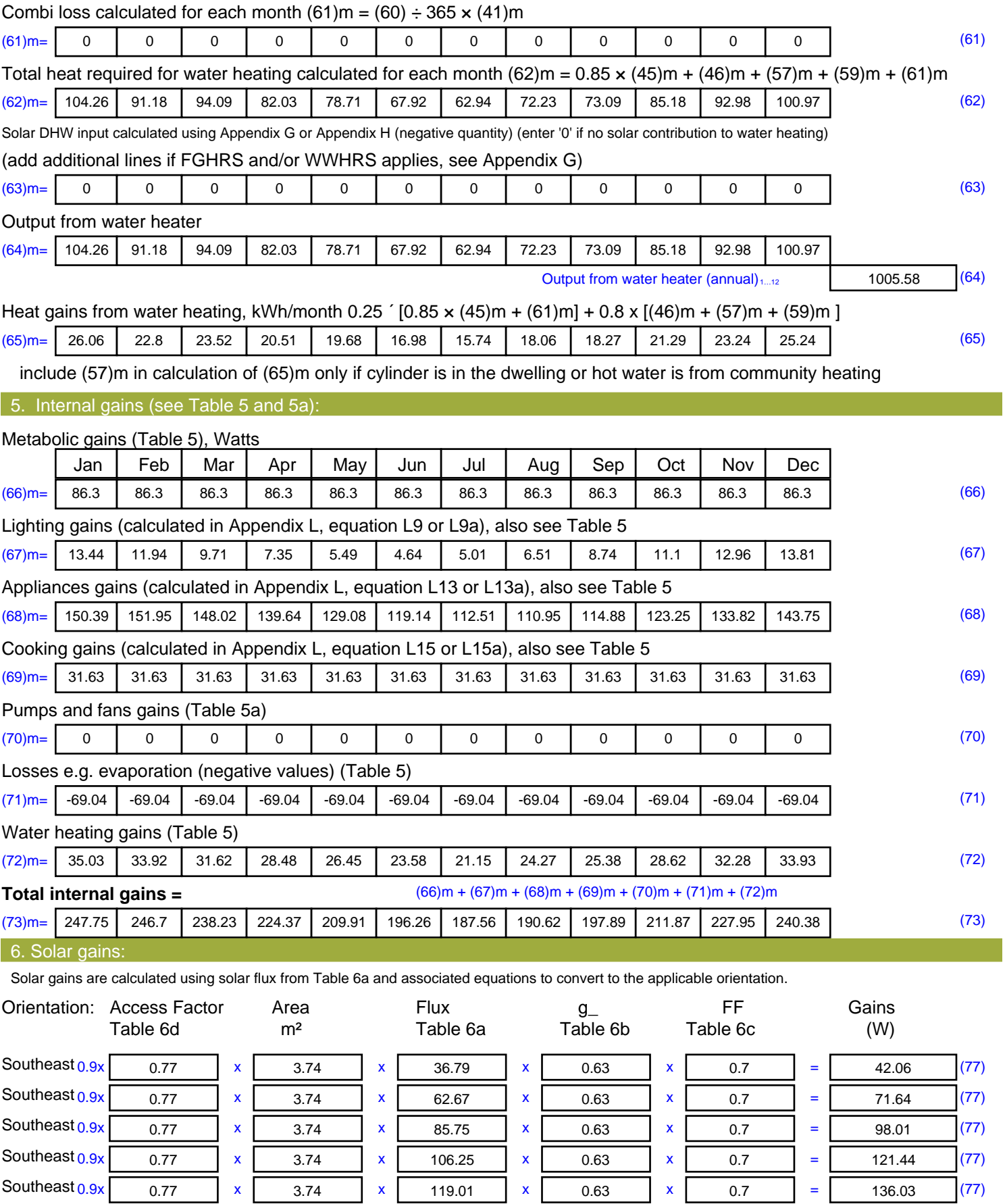

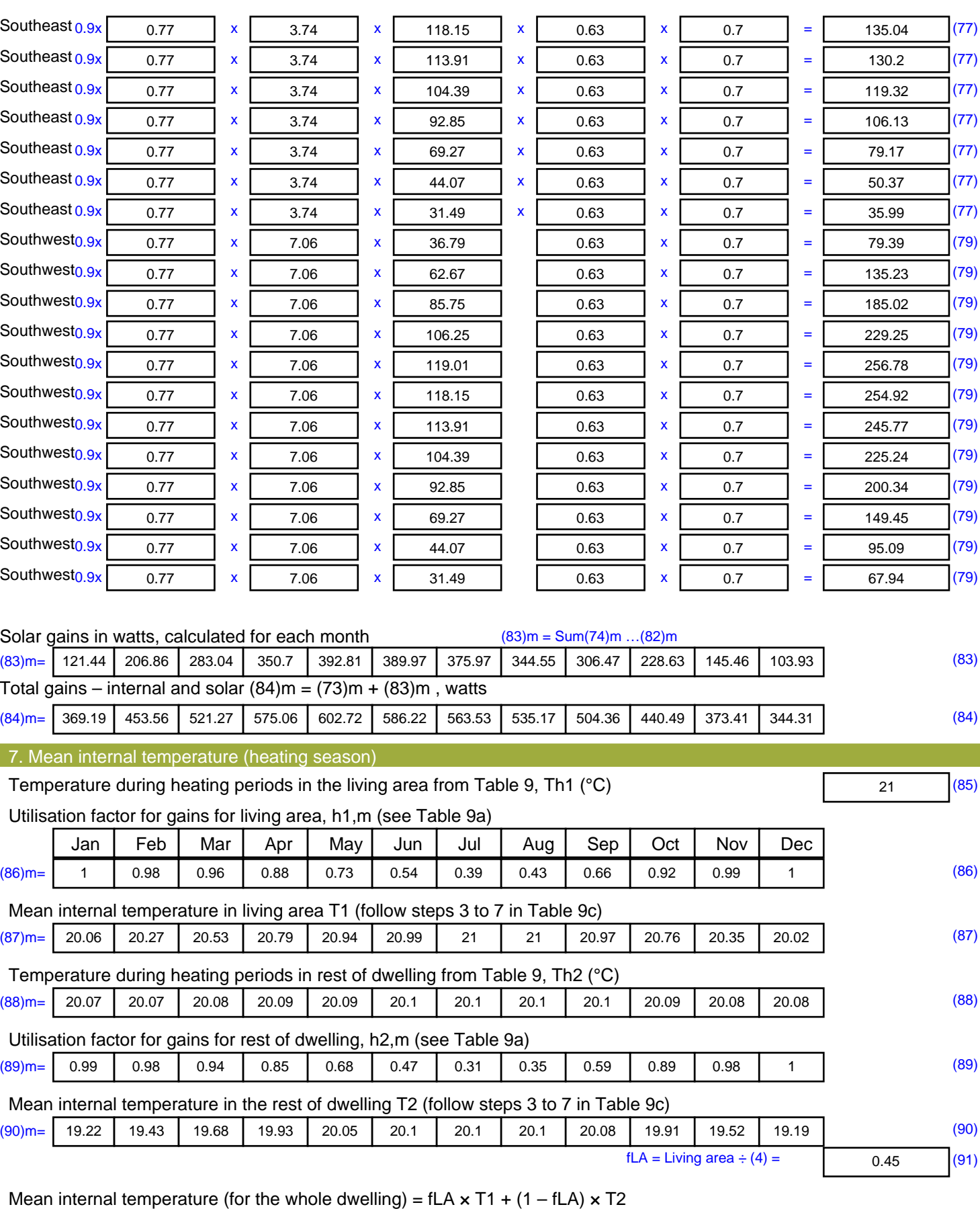

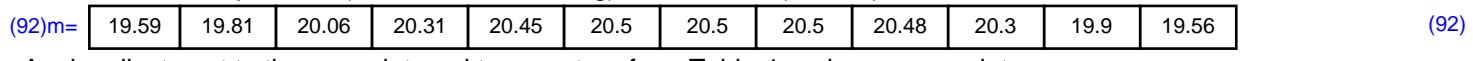

Apply adjustment to the mean internal temperature from Table 4e, where appropriate

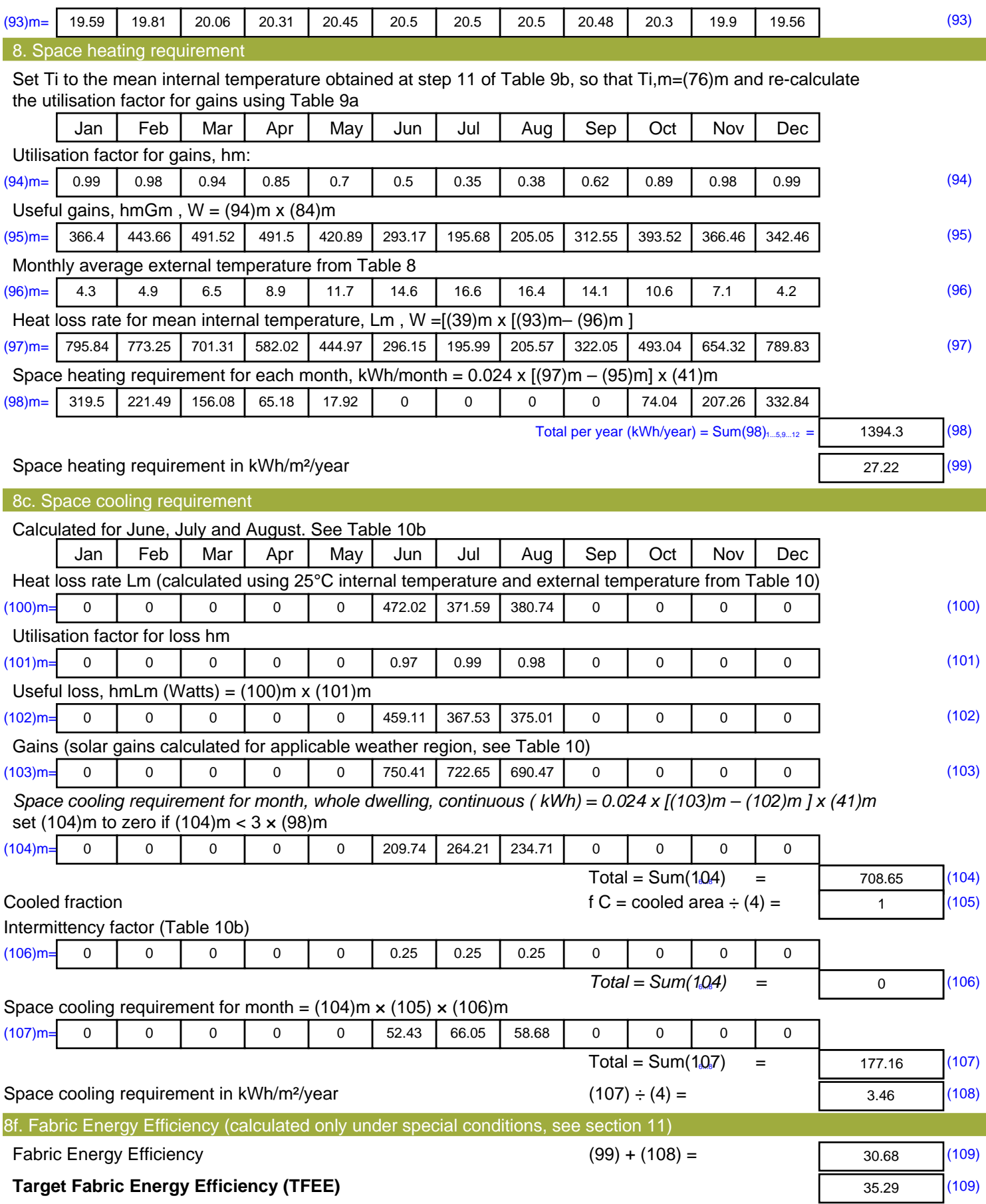

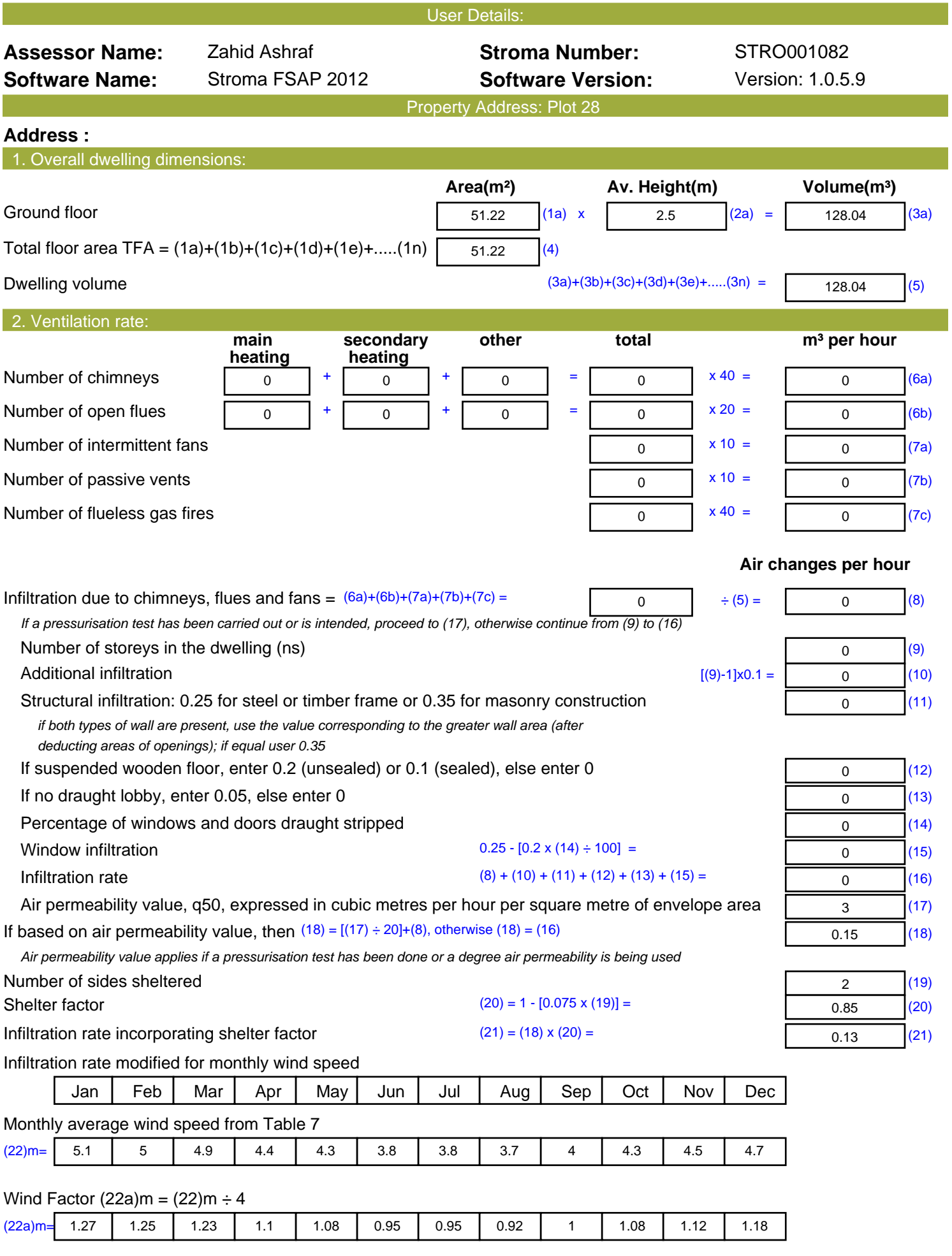

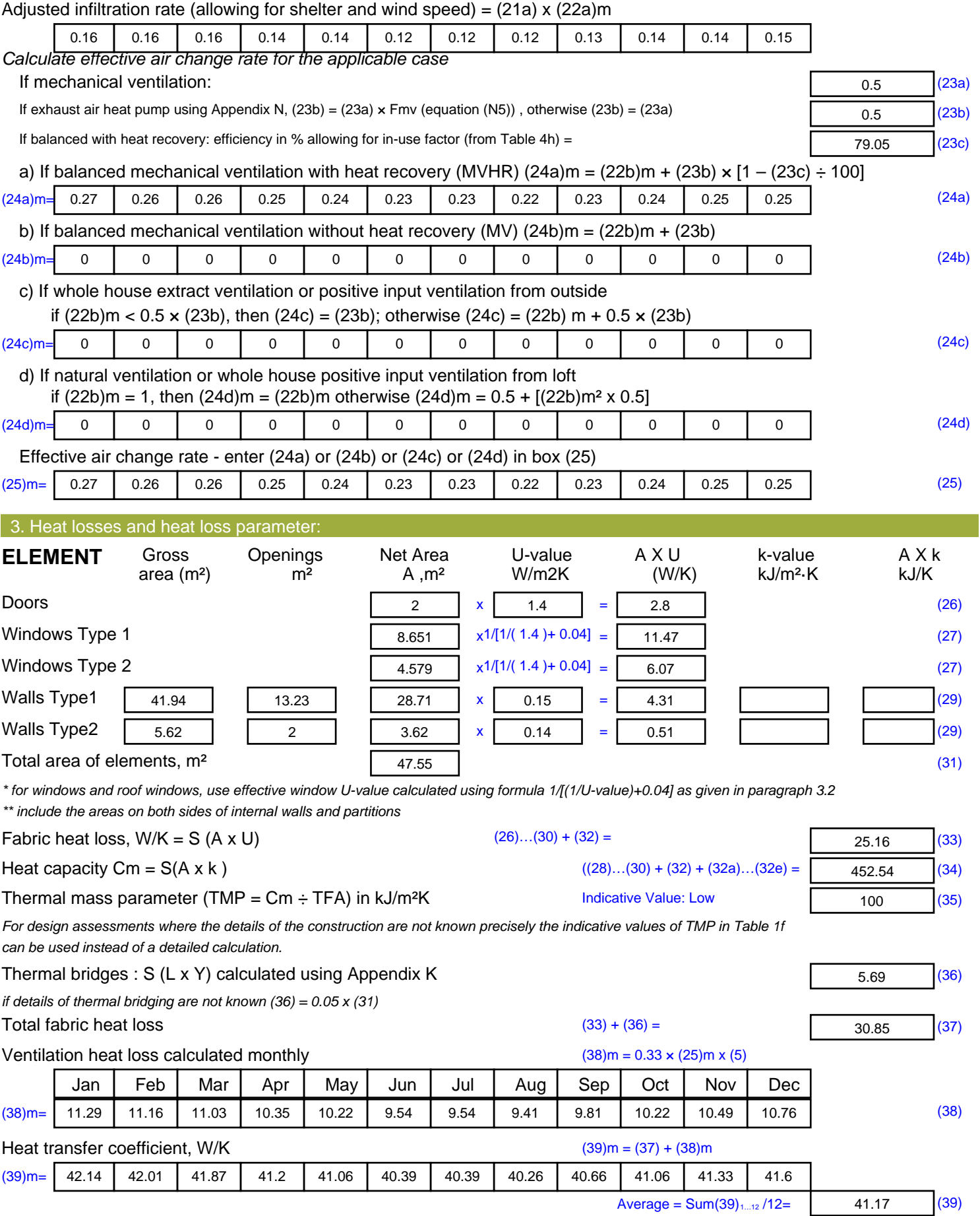

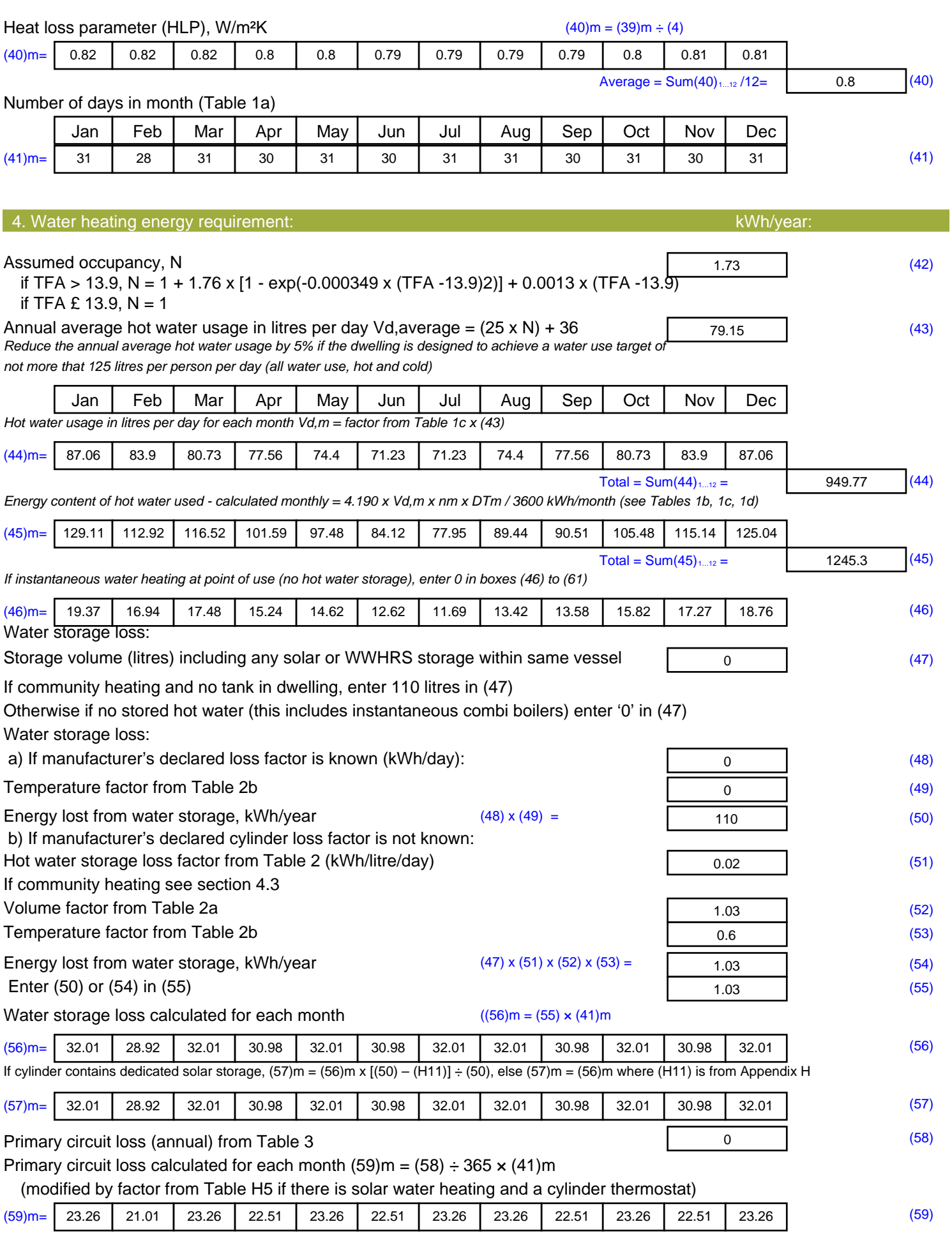

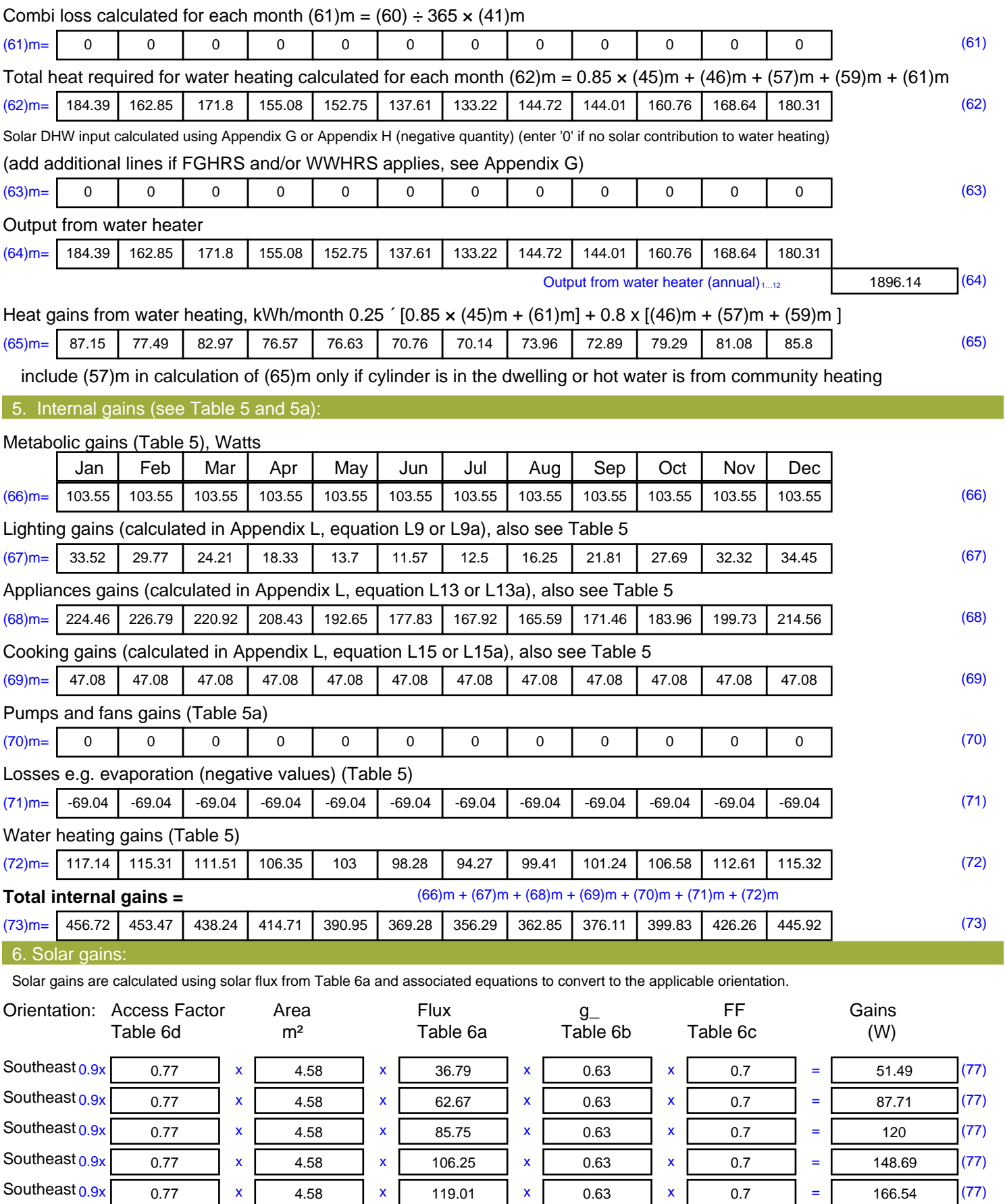

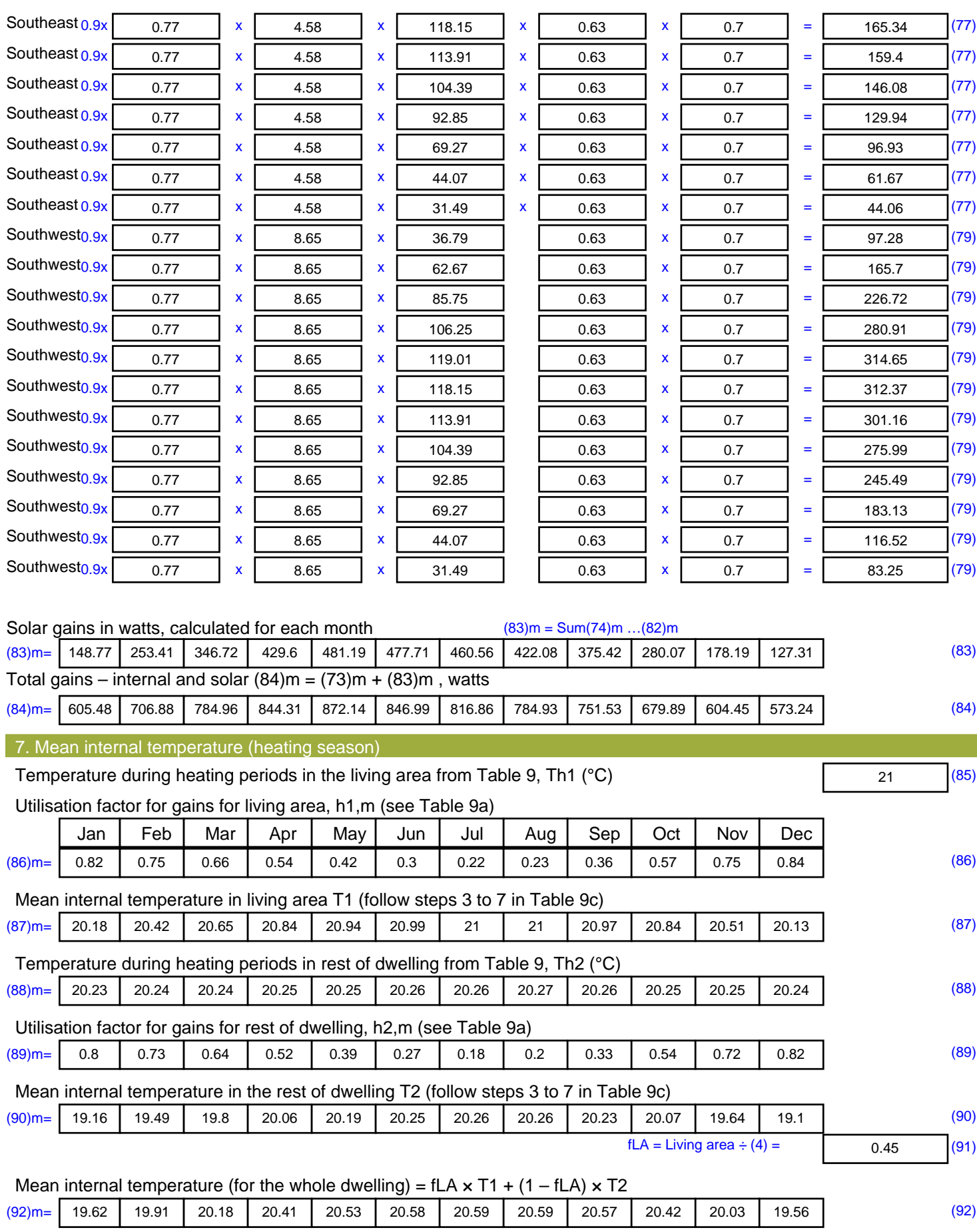

Apply adjustment to the mean internal temperature from Table 4e, where appropriate

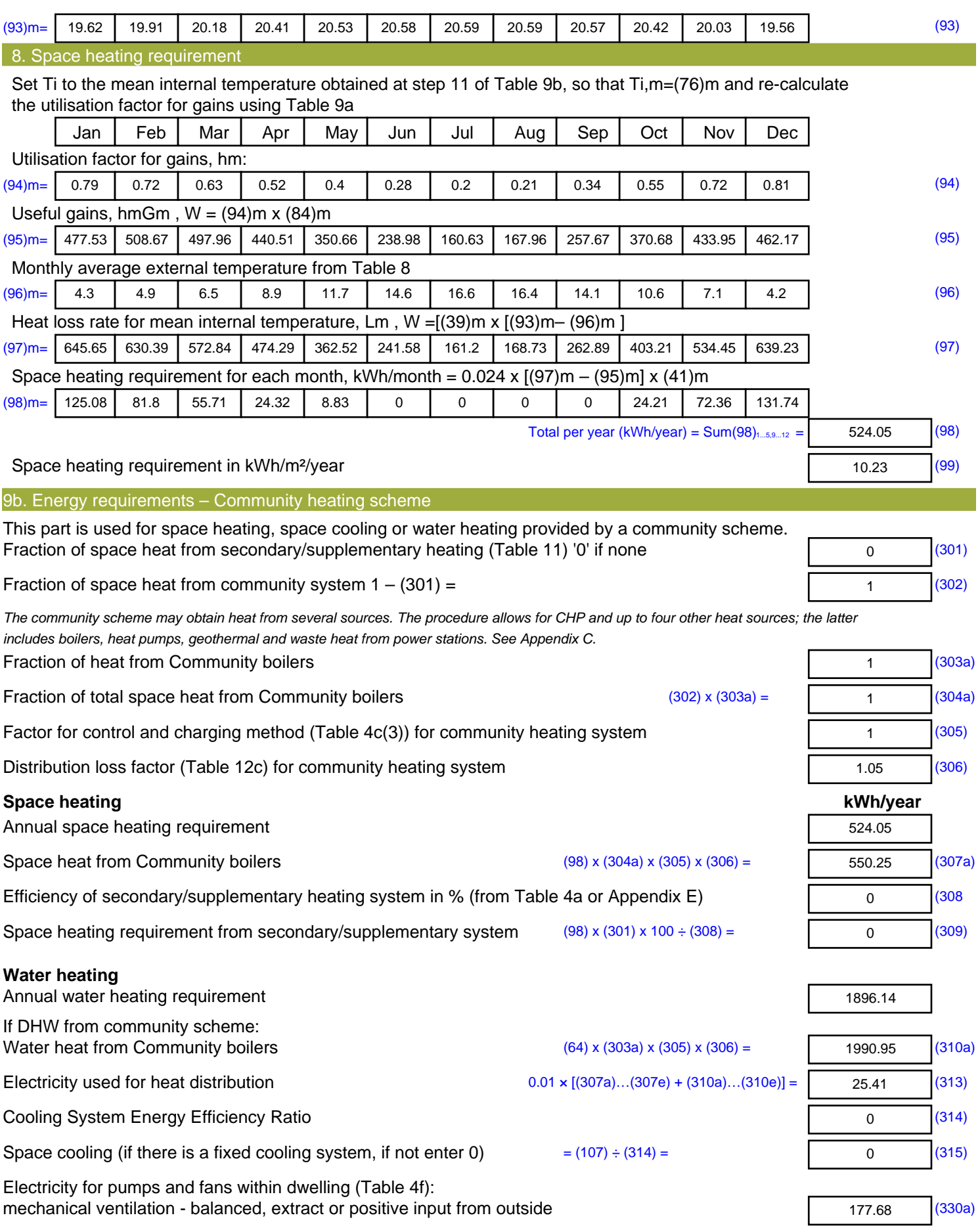

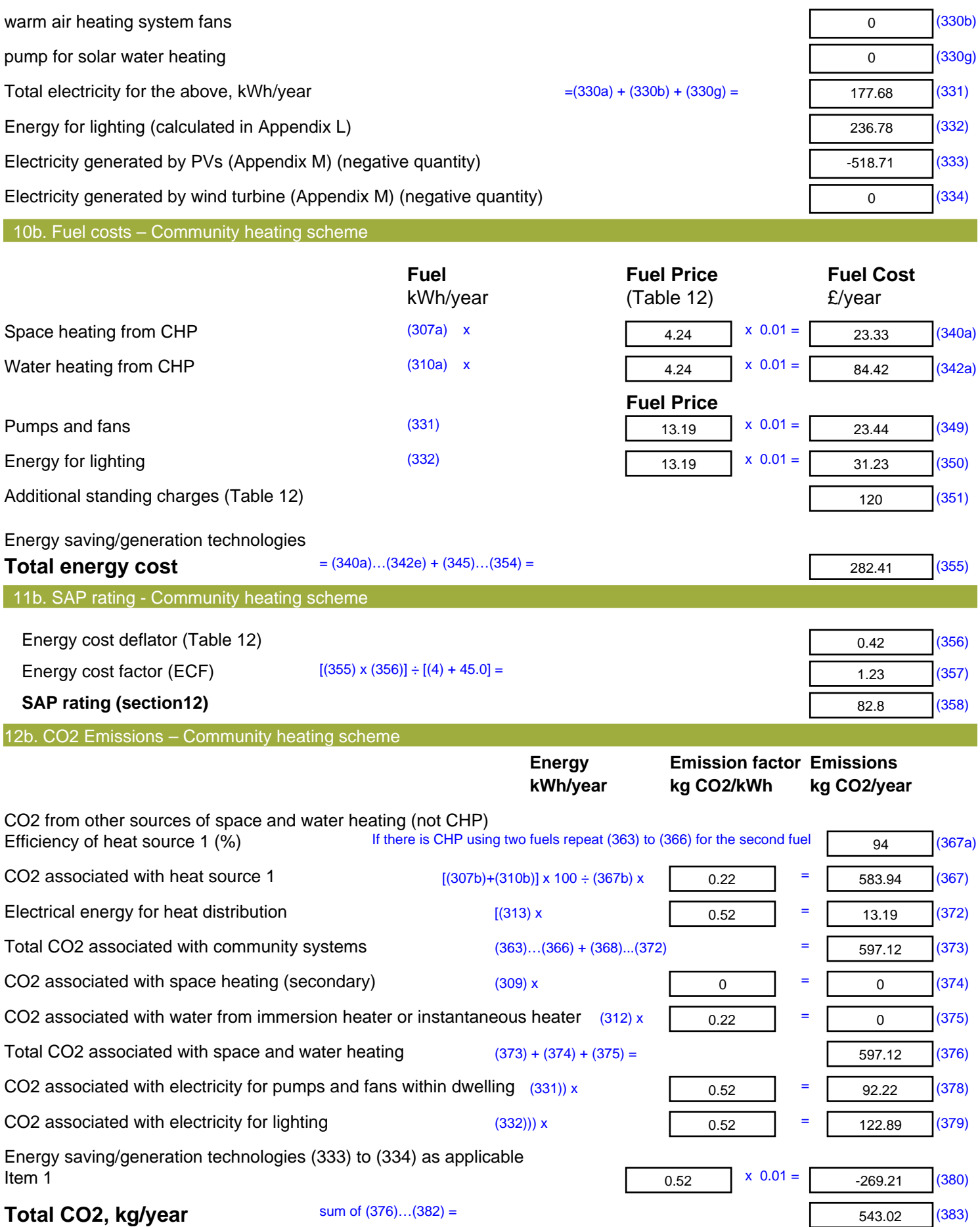

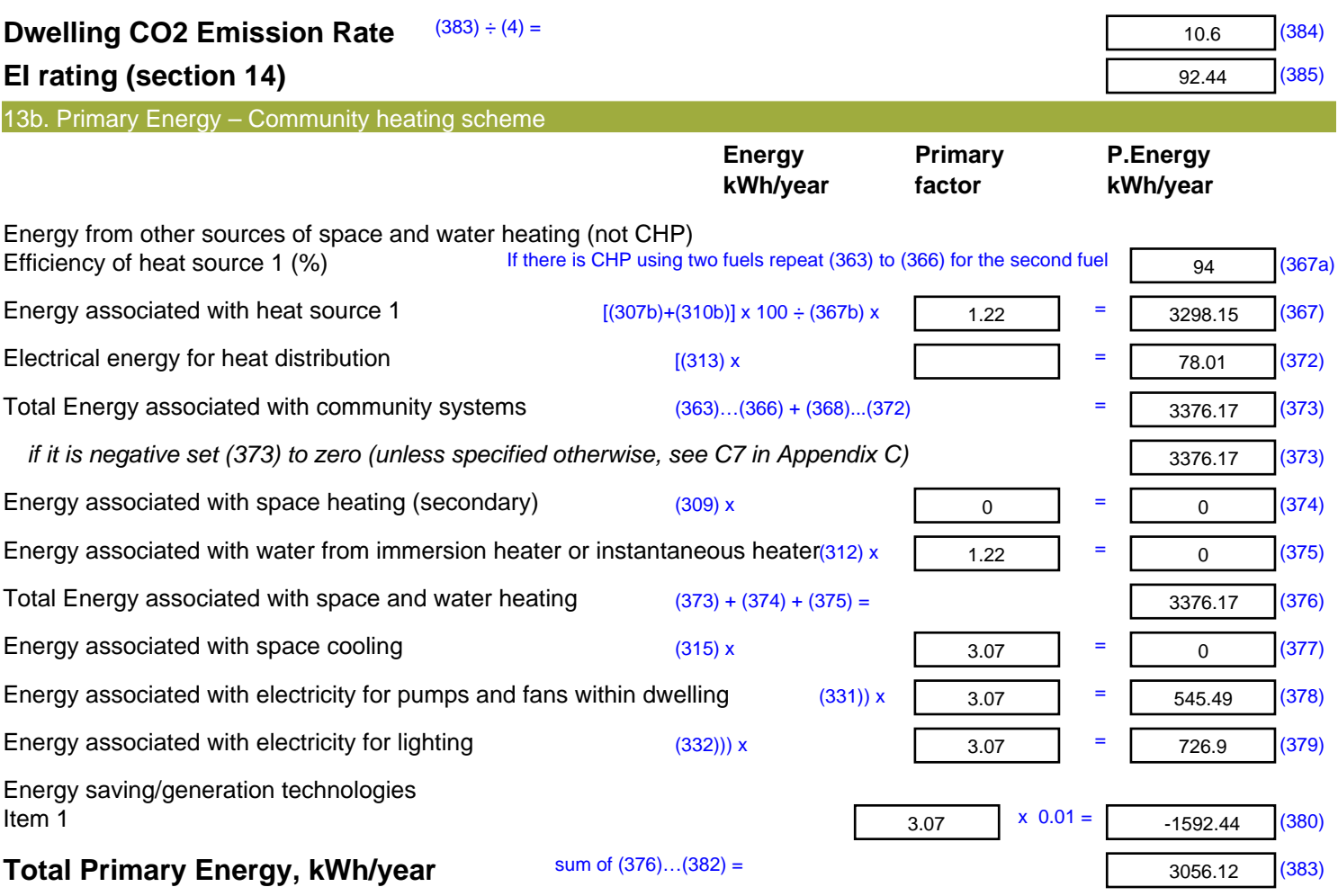

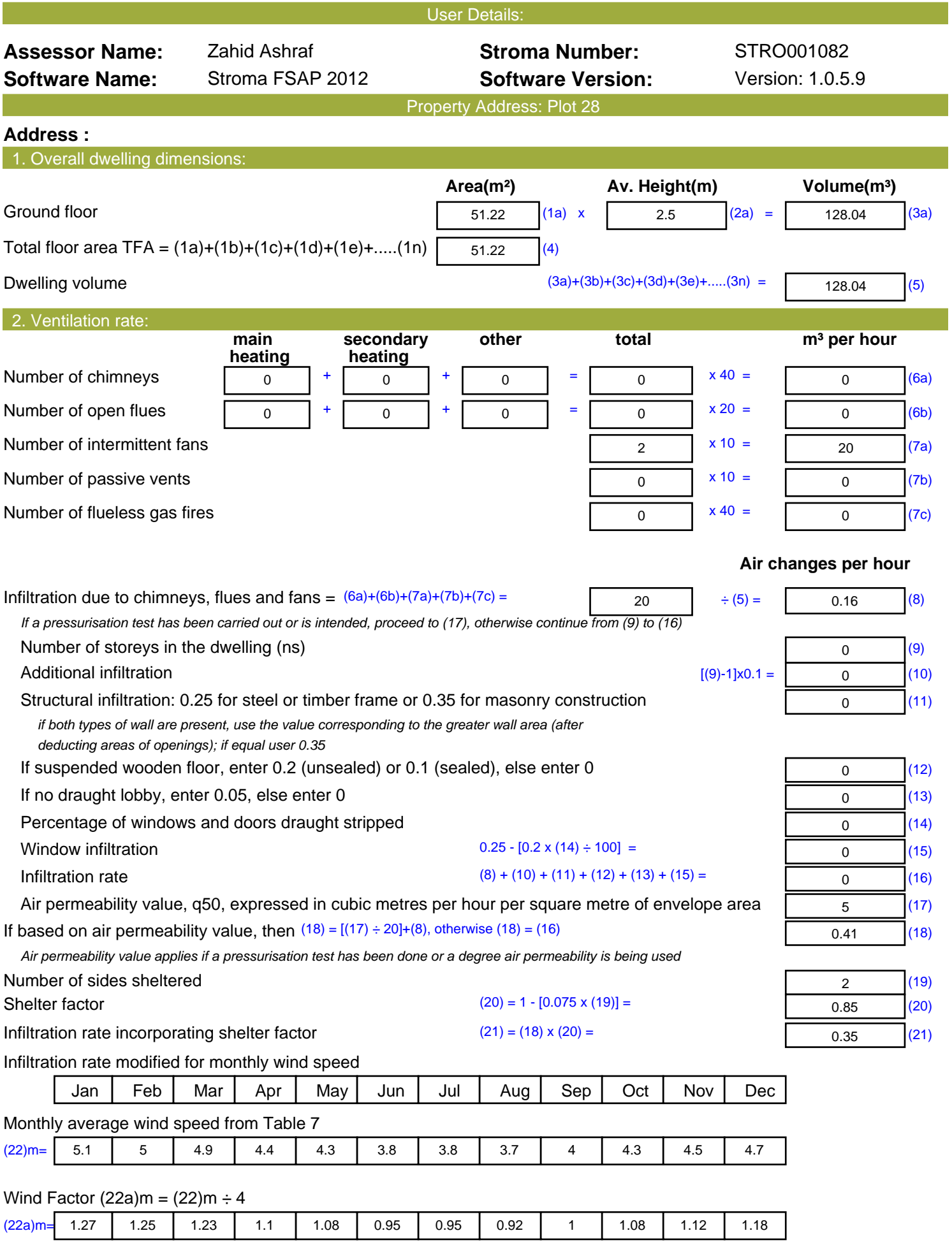

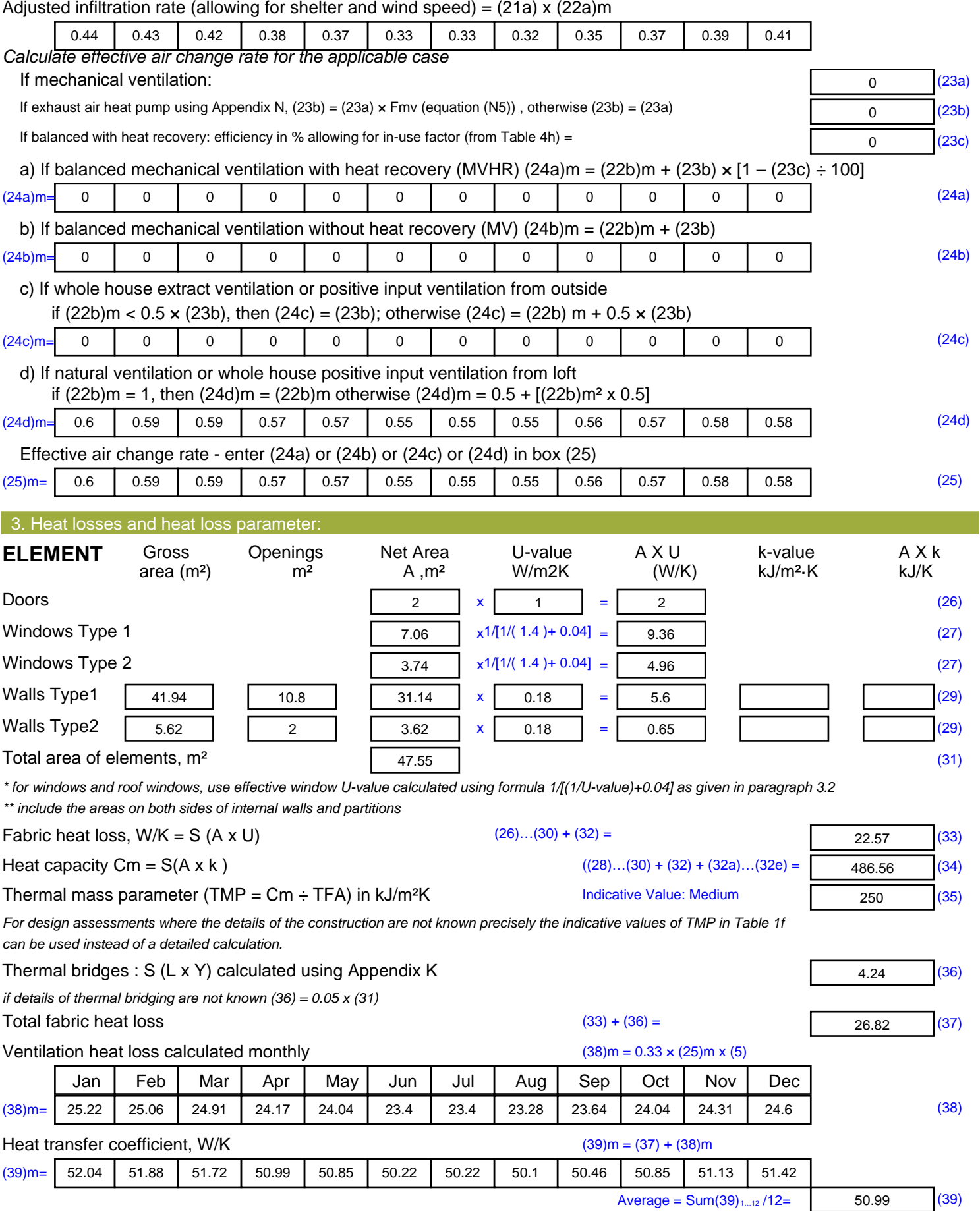

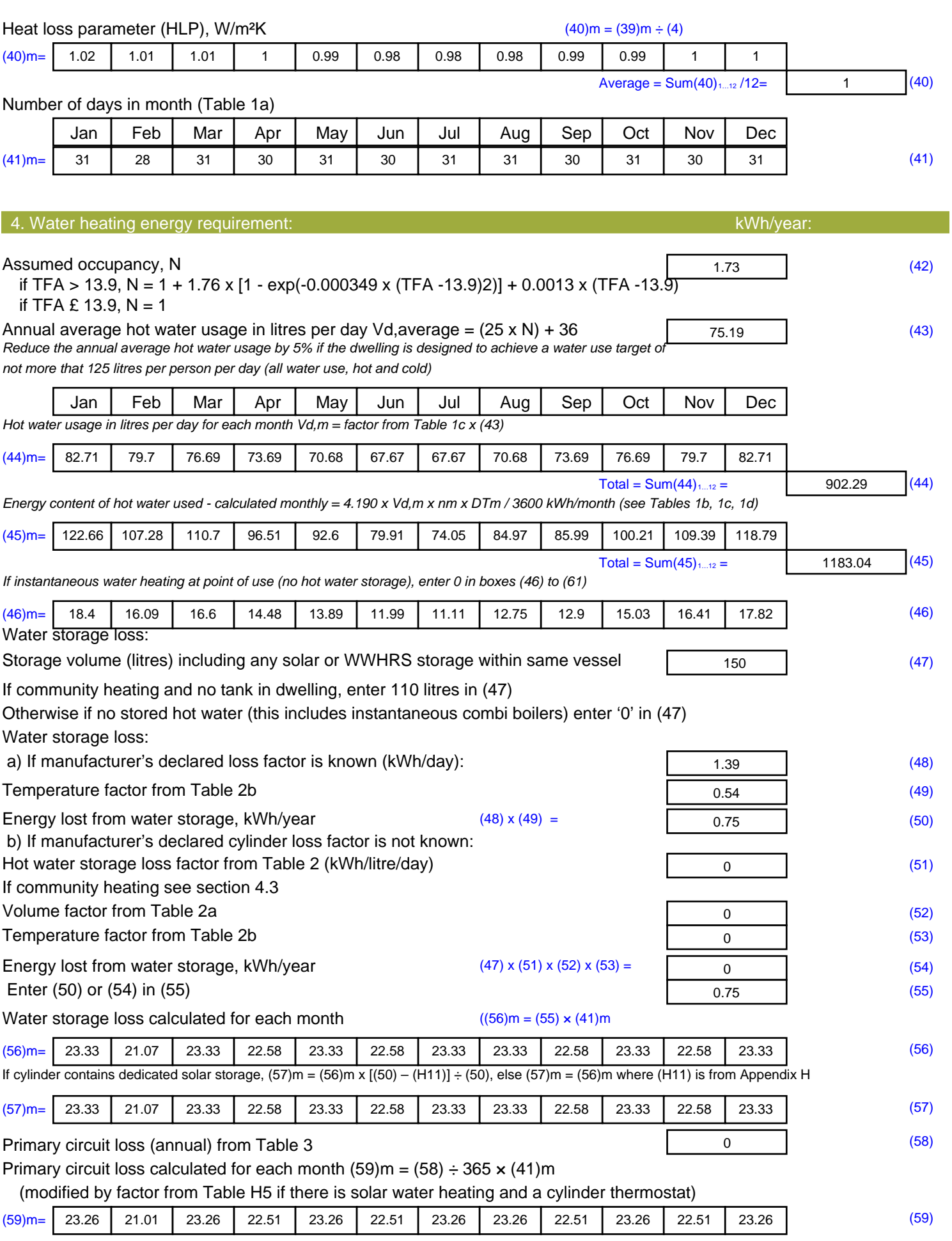

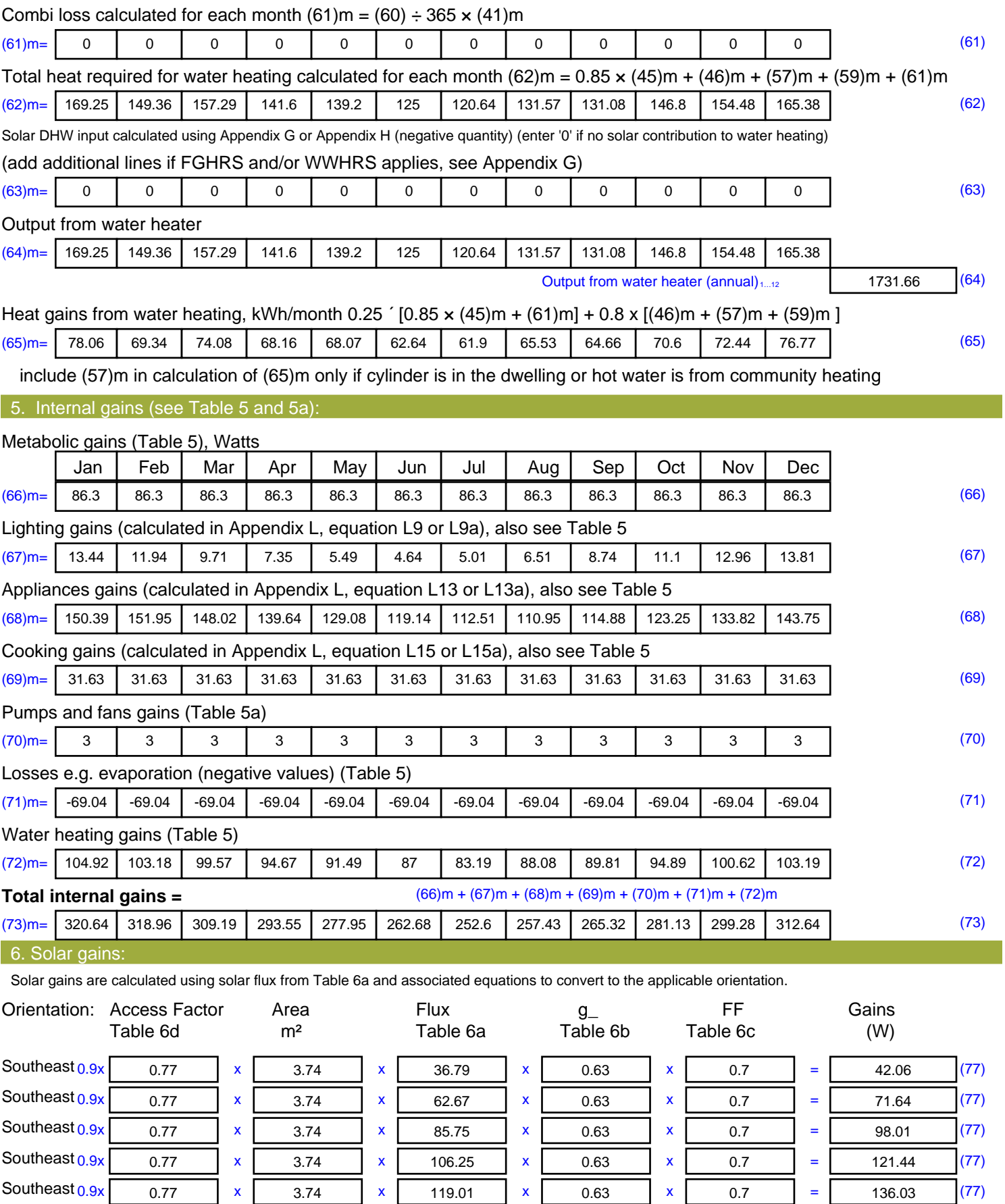

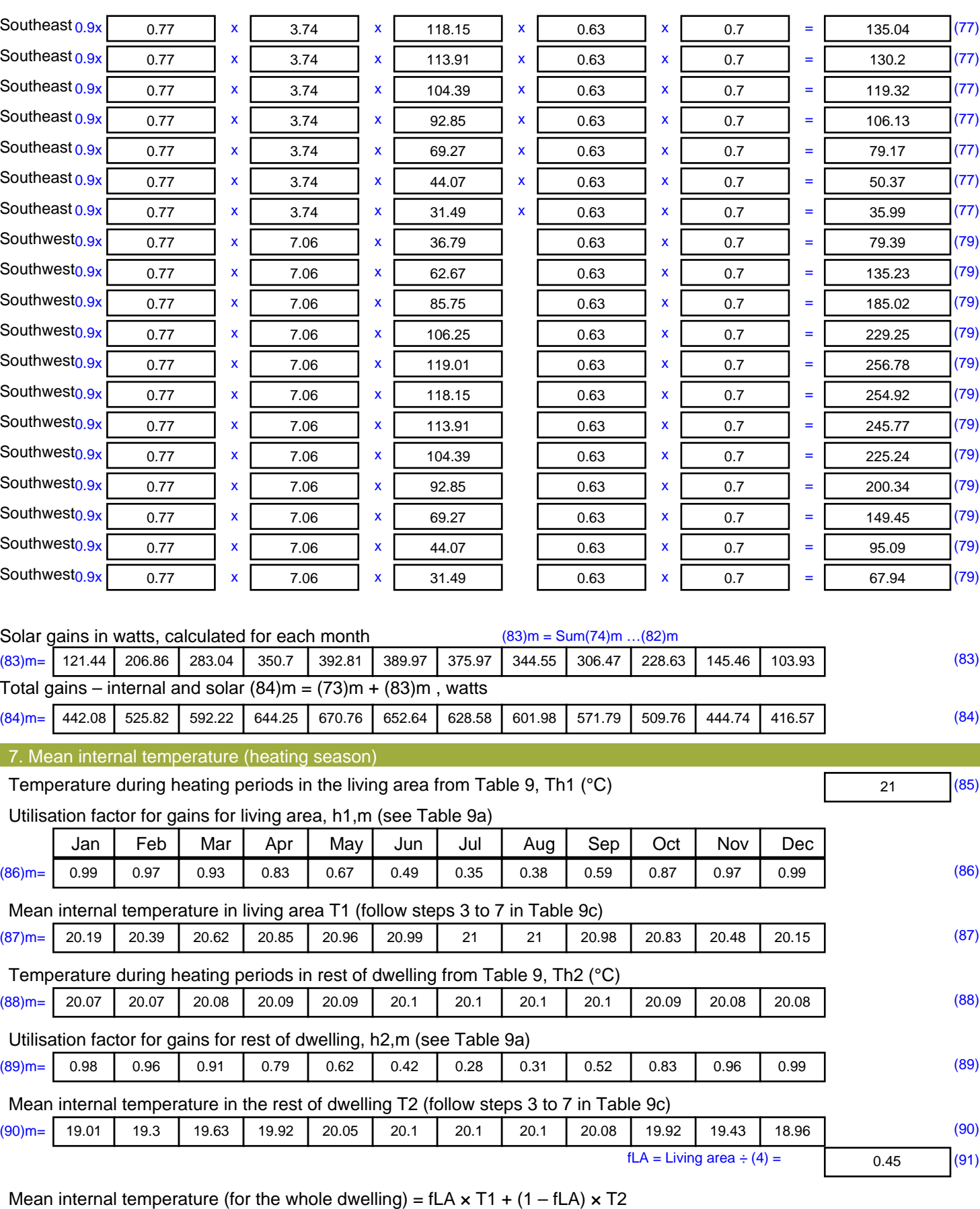

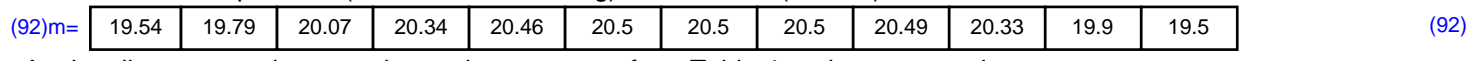

Apply adjustment to the mean internal temperature from Table 4e, where appropriate

×.

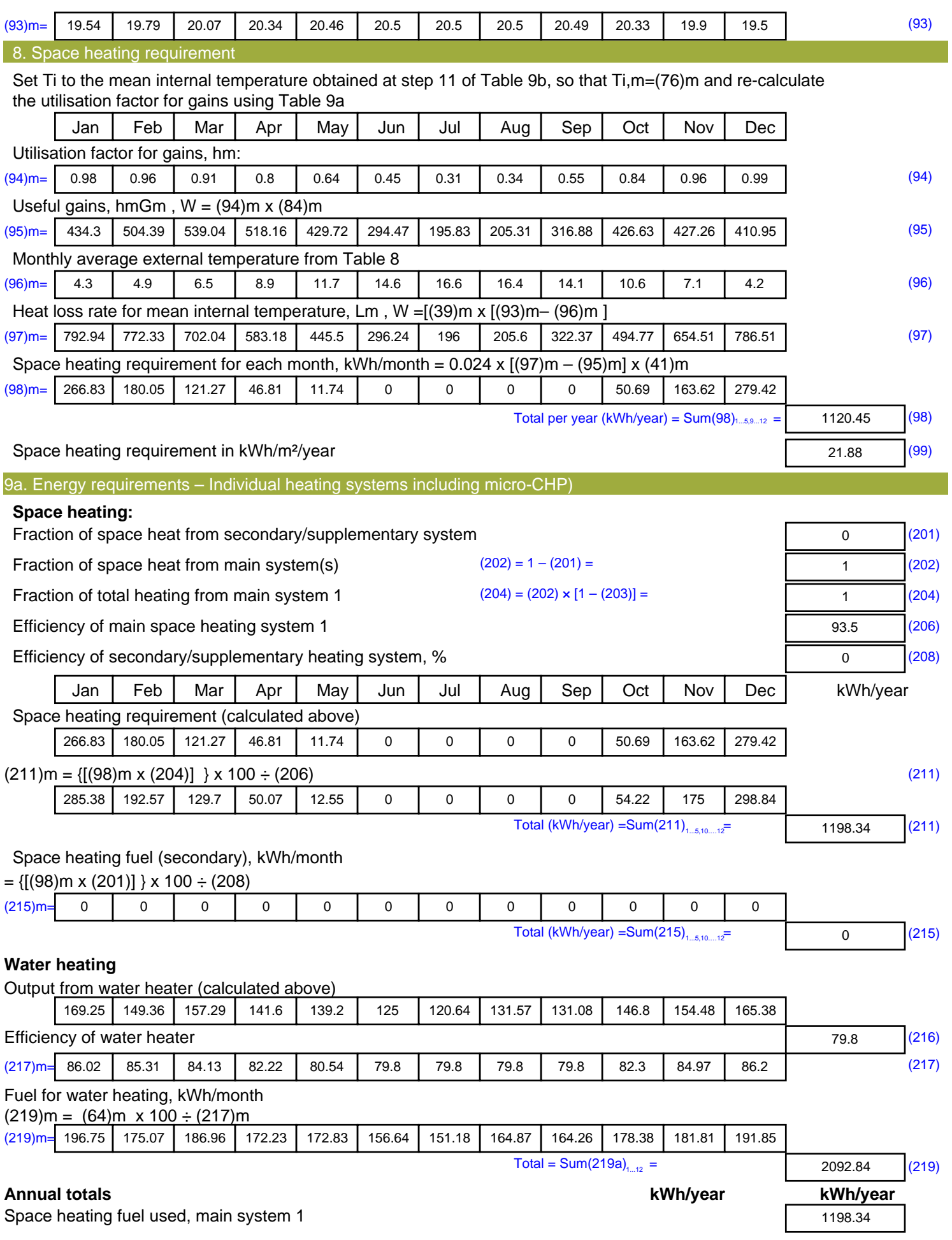

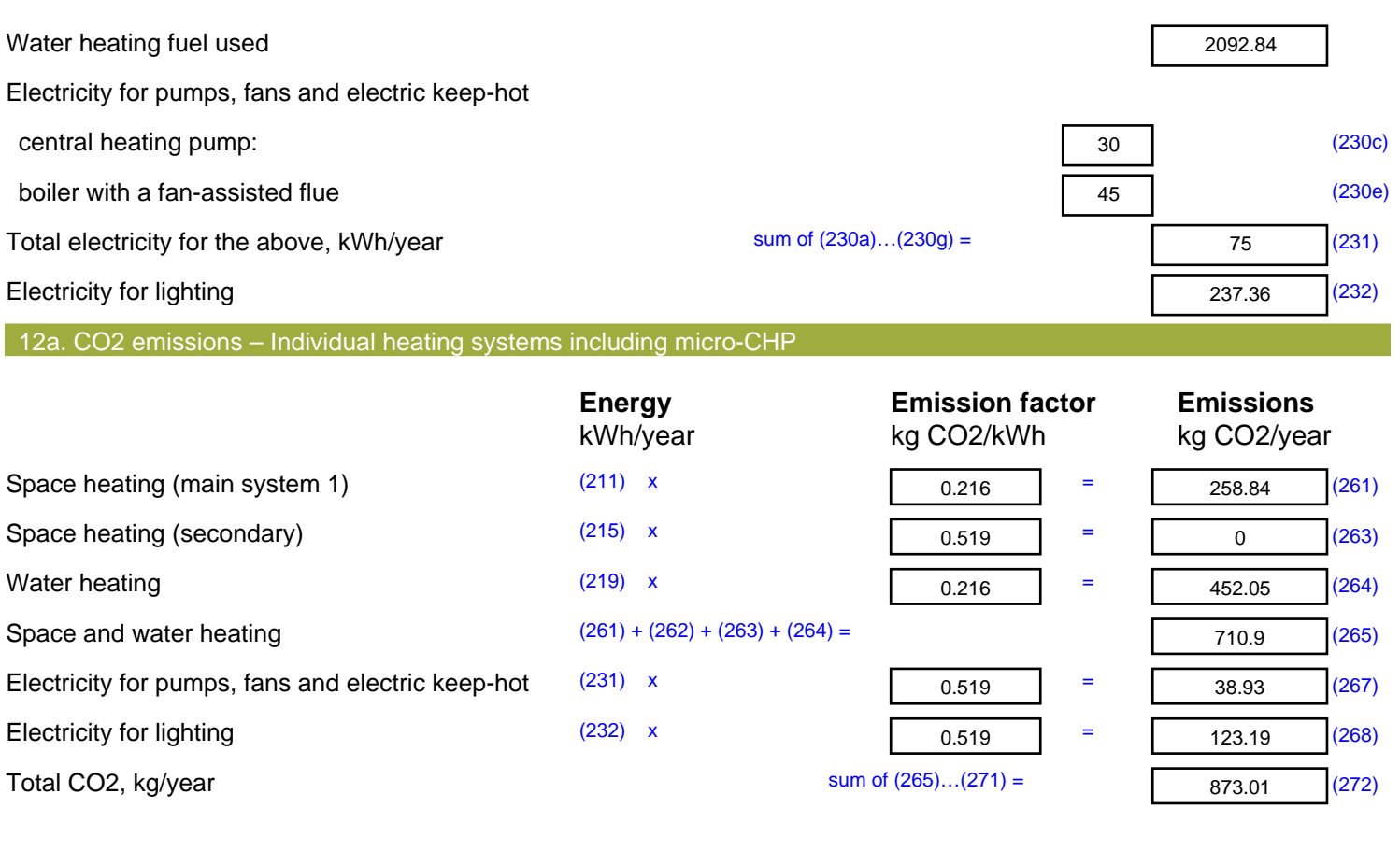

**TER =** 17.05 (273)